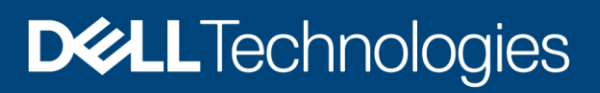

Technisches Whitepaper

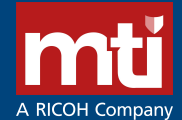

# Dell EMC PowerStore: Einführung in die Plattform

#### Zusammenfassung

Das Whitepaper enthält eine Übersicht über die Dell EMC™ PowerStore™- Plattform. Es beinhaltet einen tiefgehenden Einblick in die Value Proposition, die Architektur und verschiedene Überlegungen zur Bereitstellung der verfügbaren PowerStore-Appliances.

September 2020

# <span id="page-1-0"></span>Überarbeitungen

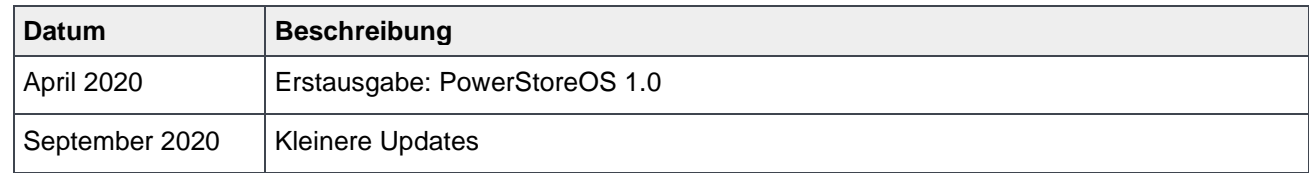

# <span id="page-1-1"></span>Anmerkungen

Autor: Ethan Stokes

Die Informationen in dieser Veröffentlichung werden ohne Gewähr zur Verfügung gestellt. Dell Inc. macht keine Zusicherungen und übernimmt keine Haftung jedweder Art im Hinblick auf die in diesem Dokument enthaltenen Informationen und schließt insbesondere jedwede implizierte Haftung für die Handelsüblichkeit und die Eignung für einen bestimmten Zweck aus.

Für die Nutzung, das Kopieren und die Verbreitung der in dieser Veröffentlichung beschriebenen Software ist eine entsprechende Softwarelizenz erforderlich.

Copyright © 2020 Dell Inc. oder ihre Tochtergesellschaften. All Rights Reserved. Dell Technologies, Dell, EMC, Dell EMC und andere Marken sind Marken von Dell Inc. oder ihren Tochtergesellschaften. Alle anderen Marken können Marken ihrer jeweiligen Inhaber sein. [02.11.2020] [Technisches Whitepaper] [H18149]

# <span id="page-2-0"></span>Inhaltsverzeichnis

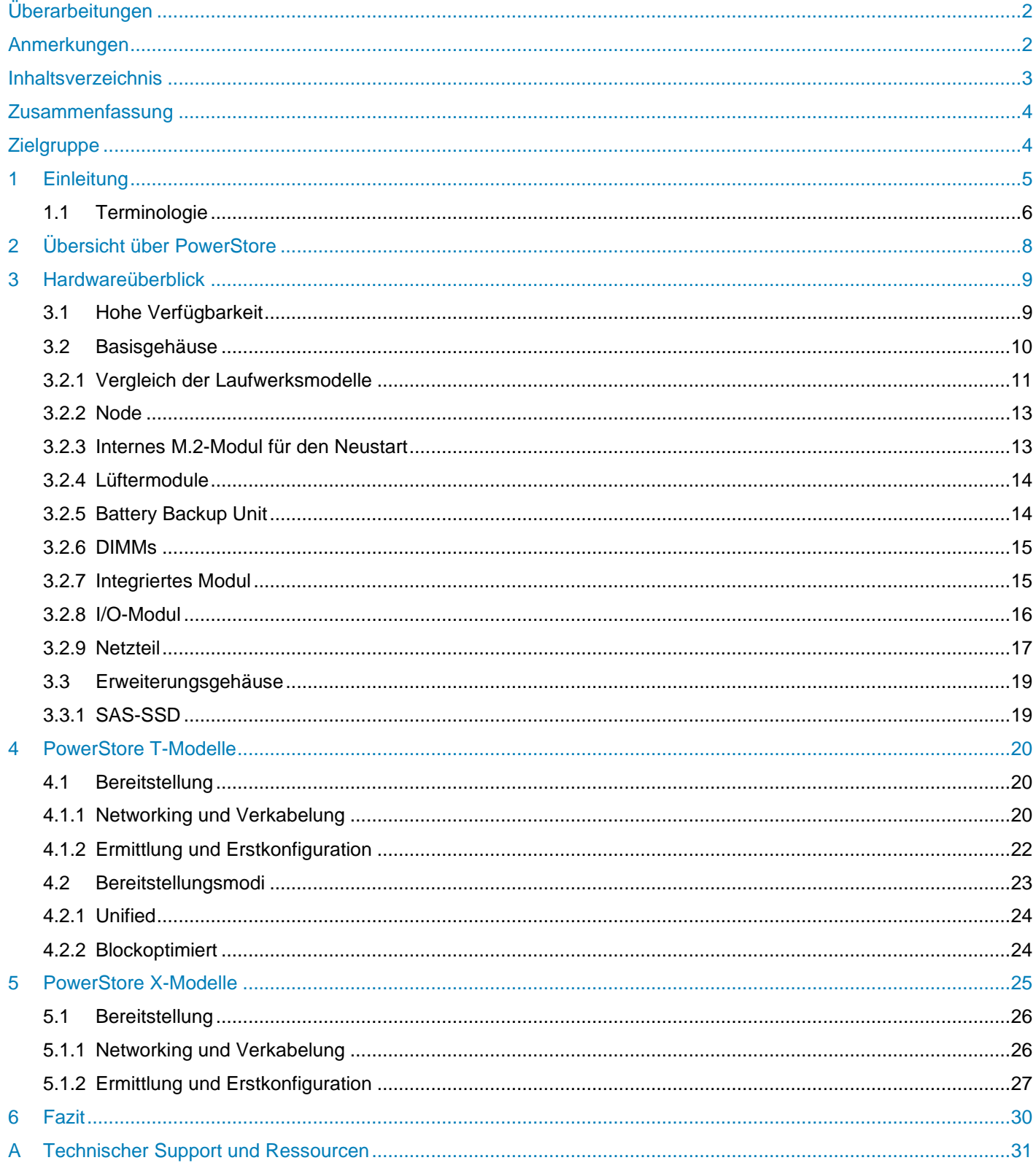

# <span id="page-3-0"></span>Zusammenfassung

Dell EMC™ PowerStore™ wurde mit einer speziell entwickelten, Intel® Xeon®-Plattform mit zwei HE und zwei Nodes konzipiert. Diese Plattform wird für alle PowerStore-Systeme verwendet, einschließlich der Modelle PowerStore 1000X/T, 3000X/T, 5000X/T, 7000X/T und 9000X/T. PowerStore bietet eine datenzentrierte, intelligente und anpassungsfähige Infrastruktur, die sowohl herkömmliche als auch moderne Workloads unterstützt. In diesem Whitepaper werden die Hardwareplattform, Laufwerke und verschiedene physische Komponenten detailliert beschrieben. Dieses Dokument enthält außerdem Anleitungen zu Verkabelung und Bereitstellung für PowerStore T- und PowerStore X-Modell-Appliances.

## <span id="page-3-1"></span>**Zielgruppe**

Dieses Dokument richtet sich an IT-Administratoren, Storage-Architekten, Partner und Mitarbeiter von Dell Technologies™. Diese Zielgruppe umfasst auch alle Personen, die mithilfe von PowerStore-Systemen eine vernetzte Dell EMC Storage-Umgebung evaluieren, erwerben, managen, betreiben oder entwerfen können.

# <span id="page-4-0"></span>1 Einleitung

In dieser sich ständig verändernden Welt mit zunehmender Komplexität und Skalierbarkeit ist die Notwendigkeit für ein benutzerfreundliches intelligentes Speichersystem nur noch größer geworden. Organisationen, die neue Anwendungen und Lösungen nutzen, benötigen einen zuverlässigen Storage und stehen oft vor der Herausforderung, mit weniger mehr zu erreichen. Dell EMC PowerStore bewältigt diese Herausforderung, indem es ein leistungsstarkes Storage-System in einem kosteneffizienten und platzsparenden Profil verpackt. Einige der wichtigsten Wertversprechen von PowerStore sind Folgende:

**Aktive/aktive Architektur:** PowerStore-Storage verwendet beide Nodes, um Host-I/O-Vorgänge zu bedienen und Datenvorgänge aktiv/aktiv auszuführen. Dieses Design nutzt effizient alle verfügbaren Hardwareressourcen und optimiert Performance, Kosten und Dichte in Rechenzentren.

**NVMe-Plattform:** PowerStore wurde entwickelt, um die neuesten Storage- und Schnittstellentechnologien zur Maximierung der Anwendungsleistung und zur Beseitigung von Engpässen zu nutzen. PowerStore kann die Performance mit NVMe-Flash-Storage maximieren und unterstützt Intel Optane™ Storage Class Memory (SCM), das der Geschwindigkeit von DRAM nahekommt.

**AppsON:** Integration der containerbasierten Architektur von PowerStore mit integrierten VMware® ESXi™ führt zu einer neuen Konsolidierungsstufe für Enterprise Storage. Diese Konsolidierung bietet die Vorteile einer lokalen, On-Array-Anwendungsumgebung und lässt sich in die vSphere-Managementumgebung und Serverressourcen integrieren. Diese Funktion ermöglicht es Nutzern, Anwendungen näher an den Storage zu bringen, indem Sie Anwendungen als virtuelle Maschinen direkt auf PowerStore ausführen. AppsON ermöglicht Agilität für Anwendungsbereitstellungen und eine nahtlose Bewegung zwischen den PowerStore-Appliances und VMware ESXi-Servern. Es hilft auch dabei, den Stack zu verkleinern, indem Server- und Netzwerkbedarf für platzsparende Edge- und Remotebereitstellungen eliminiert wird.

**VMware-Integration:** PowerStore wurde für eine umfassende Integration in VMware vSphere® entwickelt. Integrationen umfassen VAAI- und VASA-Support, Ereignisbenachrichtigungen, Snapshot-Management, VMware vSphere Virtual Volumes™ (vVols) und die Ermittlung und Überwachung von virtuellen Maschinen in PowerStore Manager.

**Einheitliches Angebot:** PowerStore hat eine einzige Architektur für Block, Datei und vVols. Diese Architektur nutzt die neuesten Technologien, um flexible Funktionen bereitzustellen, ohne die kosteneffiziente Art von Enterprise Storage zu beeinträchtigen. PowerStore bietet Storage in mehreren Formaten für Anwendungen, angefangen von physischen und Virtual Volumes über Container bis zu herkömmlichen Dateien. Diese Fähigkeit bietet die ultimative Workload-Flexibilität und ermöglicht es der IT-Abteilung, die Infrastruktur zu vereinfachen und zu konsolidieren.

**Eine moderne, einfache Schnittstelle:** PowerStore Manager, die PowerStore-Managementschnittstelle, wurde mit Blick auf den Administrator des Rechenzentrums konzipiert. Mithilfe des Browser-nativen HTML5 kann PowerStore Manager auf verschiedenen Betriebssystemen und Webbrowsern verwendet werden, ohne dass ein externer Managementserver oder eine Appliance erforderlich ist.

**Inline-Datenreduzierung:** Technologien zur Datenreduzierung spielen eine wichtige Rolle in Umgebungen, in denen Storage-Administratoren versuchen, mit weniger mehr zu erreichen. Die PowerStore-Datenreduzierung unterstützt dies durch die optimale Reduktion der Menge der physischen Speichermedien, die zum Speichern eines Datenvolumens erforderlich sind. Die PowerStore-Datenreduzierung bietet Platzersparnis durch Software-Datendeduplizierung und Komprimierung von Daten durch Hardware-Offload. Die Datenreduzierung wird vom Storage-System immer aktiviert und intelligent gesteuert.

**Native Data Protection:** Sicherheit und Verfügbarkeit von Daten sind für viele Organisationen von entscheidender Bedeutung, und PowerStore bietet mehrere Lösungen, die diese Anforderungen erfüllen. Snapshots liefern Point-in-Time-Kopien von Block- und Dateidaten sowie Daten virtueller Maschinen, die für Backup- und Wiederherstellungszwecke verwendet werden können. Die asynchrone Replikation bietet eine IP-basierte Replikationsstrategie innerhalb eines Systems oder über zwei Systeme hinweg. Die Data-at-Rest-Verschlüsselung (D@RE) stellt sicher, dass Nutzerdaten im System vor physischem Diebstahl geschützt sind, und kann Laufwerksentsorgungsprozesse wie Shredding ersetzen.

#### <span id="page-5-0"></span>1.1 Terminologie

Folgende Begriffe werden im Zusammenhang mit PowerStore verwendet:

**PowerStore Manager:** Eine HTML5-Benutzeroberfläche für das Management von PowerStore-Systemen

**PowerStore T-Modell:** Containerbasiertes Storage-System, das auf speziell entwickelter Hardware ausgeführt wird. Dieses Storage-System unterstützt vereinheitlichte (Block- und Datei-) Workloads oder blockoptimierte Workloads.

**PowerStore X-Modell:** Containerbasiertes Storage-System, das in einer virtuellen Maschine auf einem VMware Hypervisor ausgeführt wird. Neben blockoptimierten Workloads ermöglicht PowerStore Nutzern auch die Bereitstellung von Anwendungen direkt auf dem Array.

**Appliance:** Lösung, die ein Basisgehäuse und alle angeschlossenen Erweiterungsgehäuse umfasst. Die Größe einer Appliance kann nur das Basisgehäuse oder das Basisgehäuse plus die Erweiterungsgehäuse sein.

**Node:** Storage-Controller, der die Verarbeitungsressourcen für Storage-Vorgänge und die Verarbeitung von I/O zwischen Storage und Hosts bereitstellt. Jede PowerStore-Appliance umfasst zwei Nodes.

**Cluster:** Mehrere Appliances in einer einzigen Gruppierung. Cluster können aus einer oder aus mehreren Appliances bestehen. Bis zu vier PowerStore T-Appliances können gruppiert werden, indem Sie nach Bedarf einfach zusätzliche Appliances hinzufügen.

**Basisgehäuse:** Gehäuse, das beide Nodes (Node A und Node B) und 25 x NVMe-Laufwerksteckplätze umfasst.

**Erweiterungsgehäuse:** Gehäuse, die an ein Basisgehäuse angeschlossen werden können, um zusätzlichen Storage bereitzustellen.

**Fibre Channel (FC)-Protokoll:** Protokoll, das für die Durchführung von IP- und SCSI-Befehlen über ein Fibre Channel-Netzwerk verwendet wird.

**Dateisystem:** Storage-Ressource, auf die über Dateifreigabeprotokolle wie SMB oder NFS zugegriffen werden kann.

**iSCSI:** Stellt einen Mechanismus für den Zugriff auf Daten-Storage auf Blockebene über Netzwerkverbindungen bereit.

**Volume:** Storage-Gerät auf Blockebene, das über ein Protokoll, z. B. iSCSI oder Fibre Channel, freigegeben werden kann.

**NAS-Server (Network Attached Storage):** Ein Storage-Server auf Dateiebene, der zum Hosten von Dateisystemen verwendet wird. Ein NAS-Server ist erforderlich, um Dateisysteme zu erstellen, die SMB- oder NFS-Shares verwenden.

**NFS (Network File System):** Zugriffsprotokoll, das den Datenzugriff über Linux®- oder UNIX®-Hosts in einem Netzwerk ermöglicht.

**PowerStore REpresentational State Transfer (REST) API:** Ressourcensatz (Objekte), Vorgänge und Attribute, die ein interaktives, skriptgesteuertes und programmatisches Management des PowerStore-Clusters ermöglichen.

**SMB (Server Message Block):** Protokoll für die Netzwerk-Dateifreigabe, auch als CIFS bekannt, das von Microsoft® Windows®-Umgebungen verwendet wird. SMB ermöglicht Zugriff auf Dateien und Ordner auf Windows-Hosts in einem Netzwerk.

**Snapshot:** Eine Point-in-Time-Ansicht der Daten, die auf einer Storage-Ressource gespeichert sind. Ein Nutzer kann Dateien aus einem Snapshot sowie eine Speicherressource aus einem Snapshot wiederherstellen oder Zugriff auf einen Host bereitstellen.

**Thin Clone:** Lese-/Schreib-Kopie eines Volume, einer Volume-Gruppe, eines Dateisystems oder eines Snapshot, die Blöcke mit der übergeordneten Ressource gemeinsam haben.

**PSTCLI (PowerStore Command Line Interface):** Schnittstelle, über die ein Nutzer Aufgaben auf einem Storage-System durch Eingabe von Befehlen statt über die grafische Benutzeroberfläche durchführen kann.

**VAAI (vSphere API for Array Integration):** VMware-API, mit der Storage-bezogene Aufgaben an das Storage-System übertragen werden können.

**VASA (vSphere API for Storage Awareness):** VMware-API, die zusätzliche Einblicke in die Storage-Funktionen in vSphere bietet.

**vVols (Virtual Volumes):** VMware-Storage-Framework, mit dem Daten virtueller Maschinen auf einzelnen Virtual Volumes gespeichert werden können. Mithilfe dieser Funktion können Datendienste mit VM-Granularität angewendet werden. Dabei wird SPBM (Storage Policy Based Management) eingesetzt.

# <span id="page-7-0"></span>2 Übersicht über PowerStore

PowerStore erreicht ein neues Niveau an operativer Einfachheit und Agilität. Mithilfe einer containerbasierten Microservices-Architektur, fortschrittlichen Storage-Technologien und integriertem maschinellen Lernen kann die volle Leistungsfähigkeit Ihrer Daten ausgeschöpft werden. PowerStore ist eine vielseitige Plattform mit einem leistungsorientierten Design, die mehrdimensionale Skalierung, ständige Datenreduzierung und Unterstützung für Datenträger der nächsten Generation bietet.

PowerStore bringt die Einfachheit der Public Cloud in die On-Premises-Infrastruktur und rationalisiert den Betrieb mit einer integrierten Engine für maschinelles Lernen und nahtloser Automatisierung. Zum Angebot zählen außerdem vorausschauende Analysen zur einfachen Überwachung, Analyse und Behebung von Fehlern in der Umgebung. PowerStore ist äußerst anpassungsfähig und so flexibel, dass spezielle Workloads direkt auf der Appliance gehostet und die Infrastruktur ohne Unterbrechung modernisiert werden kann. Ihre Investitionen werden geschützt durch flexible Zahlungsoptionen und DIP-Upgrades.

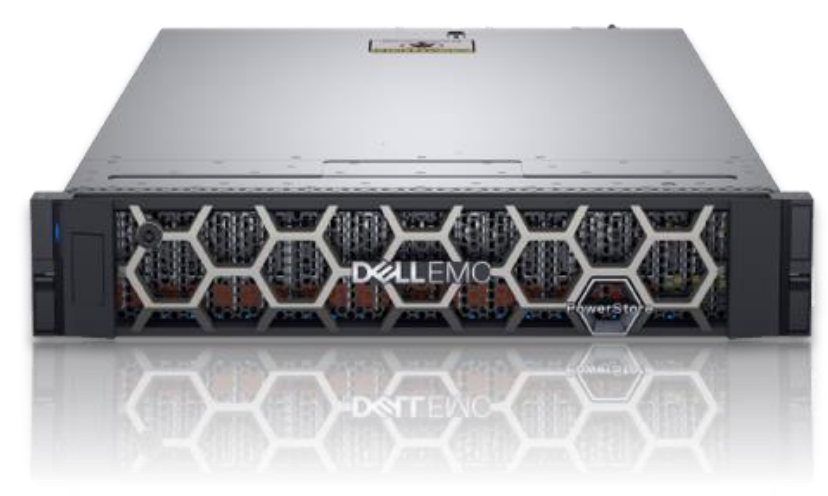

#### Figure 1 PowerStore-Appliance

Die PowerStore-Plattform ist in zwei verschiedenen Produktmodellen erhältlich: PowerStore T- und PowerStore X-Modelle. Bei den PowerStore T-Modellen handelt es sich um Bare-Metal-Unified-Storage-Arrays, die Block-, Datei- und vVol-Ressourcen zusammen mit zahlreichen Datendiensten und Effizienzen bereitstellen können. PowerStore T-Modelle eignen sich perfekt für traditionelle und moderne Workloads, mit Beispielen wie relationalen Datenbanken, Anwendungen für elektronische Krankenakten, Content Repositorys und vielen anderen. Über die Leistung einer einzelnen PowerStore T-Modell-Appliance hinaus können mehrere PowerStore T-Modell-Appliances in einem Cluster gruppiert werden. Ein PowerStore T-Modell-Cluster kann aus einer einzelnen Appliance bestehen oder bis zu vier PowerStore T-Modell-Appliances in einem einzelnen Cluster skalieren. Ein PowerStore-Cluster ermöglicht die Skalierung von Compute, Storage und Konnektivität der PowerStore-Lösung bei gleichzeitigem Management mehrerer Appliances von einem einzelnen Steuerungsbereich aus. Ein Cluster kann Ressourcen zwischen Appliances migrieren und für neue Anwendungen aufgrund von Storage-Metriken einen intelligenten Lastenausgleich durchführen.

PowerStore X-Modell-Appliances ermöglichen die Ausführung von Anwendungen direkt auf der Appliance über die AppsON-Funktion. Eine native VMware ESXi-Ebene führt eingebettete Anwendungen neben dem PowerStore-Betriebssystem aus, und zwar in Form von virtuellen Maschinen. Diese Funktion kommt zu der traditionellen Storage-Funktion von PowerStore X-Modell-Appliances hinzu, die die Bereitstellung externer Block- und vVol-Storage für Server mit FC und iSCSI unterstützt. Dieses innovative Design eignet sich perfekt für Storage-intensive Anwendungen und bietet zusätzlichen Compute- und Hochleistungs-Storage für eine bestehende Umgebung oder für jedes Szenario, bei dem es vor allem um Dichte, Leistung und Verfügbarkeit geht.

# <span id="page-8-0"></span>3 Hardwareüberblick

Das speziell entwickelte PowerStore-System wird in mehreren physischen Hardwaremodellen angeboten, sowohl in der PowerStore T-Modell- als auch in der PowerStore X-Modell-Appliance. Die Plattform beginnt mit dem Modell PowerStore 1000T oder 1000X und skaliert bis zum Modell PowerStore 9000T oder 9000X. Der Buchstabe **T** oder **X** am Ende der Modellnummer gibt an, ob es sich bei dieser spezifischen Appliance um ein PowerStore T- oder ein PowerStore X-Modell handelt. Für jede Modellnummer, z. B. 1000 (für PowerStore 1000T- oder 1000X-Modelle) sind die Hardwarespezifikationen identisch. Die beiden unterschiedlichen PowerStore-Optionen werden bei der referenzierten Hardware häufig zusammen gruppiert. Modellvergleiche finden Sie unter [Table 1.](#page-8-2)

Außerdem ändern sich die Systemgrenzwerte je nach PowerStore-Modell. Weitere Informationen zu den Systemgrenzwerten finden Sie im [PowerStore-Infohub.](http://www.dell.com/powerstoredocs)

|                                                   | <b>PowerStore</b><br>1000T/X                                                                                                    | <b>PowerStore</b><br>3000T/X | <b>PowerStore</b><br>5000T/X      | <b>PowerStore</b><br>7000T/X      | <b>PowerStore</b><br>9000T/X |
|---------------------------------------------------|----------------------------------------------------------------------------------------------------|------------------------------|-----------------------------------|-----------------------------------|------------------------------|
| Intel CPU (pro<br>Appliance)                      | $4 \times 8$ Core $@$<br>$1,8$ GHz                                                                                              | 4 x 12 Core<br>@ 2,1 GHz     | $4 \times 16$ Core $@$<br>2,1 GHz | $4 \times 20$ Core $@$<br>2,4 GHz | 4 x 28 Core @<br>2,1 GHz     |
| Arbeitsspeicher<br>(pro Appliance)                | 384 GB                                                                                                    | 768 GB                       | 1.152 GB                          | 1.536 GB                          | 2.560 GB                     |
| NVRAM-Laufwerke                                   | $\overline{2}$                                                                                                    |                              | 4                                 |                                   |                              |
| Maximale Storage-<br>Laufwerke<br>(pro Appliance) | 96                                                                                                    |                              |                                   |                                   |                              |
| Unterstützte<br>Laufwerkstypen                    | NVMe SCM, NVMe SSD, SAS SSD <sup>1</sup>                                                                                        |                              |                                   |                                   |                              |
| Karte mit 4 Anschlüssen                           | 25/10/1 GbE optisch/SFP+-und Twinax<br>oder<br>10/1 GbE BASE-T                                                                  |                              |                                   |                                   |                              |
| Unterstützte I/O-Module<br>(2 pro Node)           | 32/16/8 Gb FC oder 16/8/4 Gb FC<br>25/10/1 GbE optisch/SFP+ und Twinax (nur PowerStore T)<br>10/1 GbE BASE-T (nur PowerStore T) |                              |                                   |                                   |                              |
| Unterstützte<br>Erweiterungsgehäuse               | 2,5" SAS SSD mit 25 Laufwerken                                                                                                  |                              |                                   |                                   |                              |

<span id="page-8-2"></span>Table 1 PowerStore-Modellvergleich

## <span id="page-8-1"></span>3.1 Hohe Verfügbarkeit

PowerStore verfügt über vollständig redundante Hardware und umfasst mehrere Funktionen für hohe Verfügbarkeit. Diese Funktionen sind so ausgelegt, dass sie Ausfällen von Komponenten innerhalb des Systems selbst und in der Umgebung, wie z. B. Netzwerk- oder Stromausfällen, standhalten. Fällt eine einzelne Komponente aus, bleibt das Storage-System online und stellt weiterhin Daten bereit. Das System kann auch mehreren Ausfällen standhalten, wenn diese in getrennten Komponentensätzen auftreten.

<sup>1</sup> SAS SSDs nur im Erweiterungsgehäuse unterstützt

Nachdem der Administrator über den Ausfall benachrichtigt wurde, kann er die ausgefallene Komponente bestellen und ersetzen, ohne dass dieser Ausfall Auswirkungen hatte.

PowerStore ist eine Dual-Node-Architektur, die aus Redundanzgründen zwei identische Nodes enthält. Das System verfügt über eine aktiv/aktive Konfiguration des Controllers, bei der beide Nodes gleichzeitig I/O-Dienste ausführen. Dies erhöht die Hardware-Effizienz, da keine Anforderungen an inaktive Stand-by-Hardware gestellt werden. Diese Nodes, zusammen mit bis zu 25 x 2,5''-Laufwerken, sind in einem 2-HE-Formfaktor im Basisgehäuse untergebracht.

In den folgenden Abschnitten werden die verschiedenen Hardwarekomponenten der PowerStore-Plattform behandelt. In bestimmten Abschnitten werden die Redundanz- und Hochverfügbarkeitsfunktionen dieser Komponente und ihre Beziehung zu PowerStore erläutert. Weitere Informationen über hohe Verfügbarkeit auf Software- und Clusterebene finden Sie im Dokument *Dell EMC PowerStore: Clustering und hohe Verfügbarkeit* auf [Dell.com/StorageResources.](https://www.dell.com/storageresources)

### <span id="page-9-0"></span>3.2 Basisgehäuse

Das PowerStore-Basisgehäuse unterstützt 25 2,5''-Laufwerke (All-NVMe) in einem 2-HE-Gehäuse. [Figure 2](#page-9-1) zeigt das Basisgehäuse für ein PowerStore-System mit 21 NVMe-SSDs und vier NVMe-NVRAM-Laufwerken.

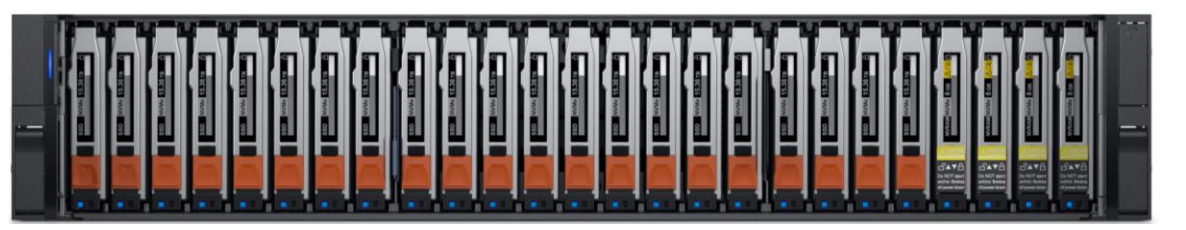

<span id="page-9-1"></span>Figure 2 Vorderansicht des Basisgehäuses

Das Basisgehäuse wird mit werkzeuglosen Einrastschienen in einem Rack befestigt. Die Schienen werden mit jedem System mitgeliefert und ermöglichen die einfache Installation eines PowerStore-Systems. Das Basisgehäuse rastet sicher auf den Einrastschienen ein, sobald es vollständig in das Rack eingesetzt ist. Wenn Sie das Gehäuse von den Schienen entfernen möchten, müssen Sie eine untere Verriegelung auf jeder Seite des Basisgehäuses anheben, um das Basisgehäuse herauszuziehen. Während das Basisgehäuse sicher auf den Schienen einrastet, befinden sich unter jeder Verriegelung optionale Schrauben, die für zusätzliche Sicherheit angezogen werden können.

Auf der Vorderseite des Basisgehäuses befindet sich eine LED zur Anzeige verschiedener Zustände des Systems. Diese LED befindet sich oben links am Gehäuse neben Laufwerksteckplatz 0. Die LED-Status und die entsprechenden Systemstatus sehen Sie in [Table 2.](#page-9-2) Jedes der 2,5''-Laufwerke besitzt eine LED für die Stromversorgung und Aktivität des Laufwerks und eine Laufwerkfehler-LED. Die Laufwerkfehler-LED leuchtet gelb, wenn ein Laufwerkfehler auftritt. Es gibt auch eine Option in PowerStore Manager, dass ein bestimmtes Laufwerk blinkt, um es mithilfe der Fehler-LED zu identifizieren. Wenn die LED für die Stromversorgung und Aktivität des Laufwerks eingeschaltet und aktiv ist, blinkt sie blau.

<span id="page-9-2"></span>

| <b>LED-Status</b>                   | <b>Systemstatus</b>                                |
|-------------------------------------|----------------------------------------------------|
| Blau                                | In Betrieb. Kein Fehler aufgetreten.               |
| Gelb                                | In Betrieb. Im Gehäuse ist ein Fehler aufgetreten. |
| Abwechselnd blau und gelb leuchtend | In Betrieb. System ist nicht initialisiert.        |
| Aus                                 | Nicht in Betrieb.                                  |

Table 2 Beschreibung des Status der Basisgehäuse-LED

Die Datenspeicherlaufwerke werden von links nach rechts gefüllt, beginnend mit Steckplatz 0. Für PowerStore sind mindestens sechs Storage-Laufwerke erforderlich. Nutzerdaten, Metadaten und Systemdaten werden mithilfe der PowerStore DRE (Dynamic Resiliency Engine) automatisch über alle verfügbaren Storage-Laufwerke hinweg gespeichert und geschützt. Weitere Informationen zu PowerStore DRE finden Sie im Dokument *Dell EMC PowerStore: Clustering und hohe Verfügbarkeit*.

Die Rückseite des Basisgehäuses zeigt die Nodes und ihre Konnektivitätsoptionen [\(Figure 3\)](#page-10-1). Jeder Node verfügt über ein integriertes Modul und zwei I/O-Modulsteckplätze (optional) für die Netzwerkverbindung. Jeder Node verfügt über einen dedizierten 1-GbE-BASE-T-Serviceanschluss, der auch für die Erstkonfiguration des Systems verwendet werden kann. Jeder Node enthält außerdem einen zweiten 1-GbE-BASE-T-Anschluss. Dieser Anschluss wird für den Managementverkehr in PowerStore T-Modell-Appliances verwendet und bleibt ungenutzt in PowerStore X-Modell-Appliances. Diese integrierten 1-GbE-BASE-T-Anschlüsse sind beide auf dem integrierten Modul des Node enthalten.

Weitere Informationen zu dem Basisgehäuse und seinen Komponenten finden Sie unter *Dell EMC PowerStore – Hardware-Informationshandbuch* auf dem [PowerStore-Infohub.](https://www.dell.com/powerstoredocs)

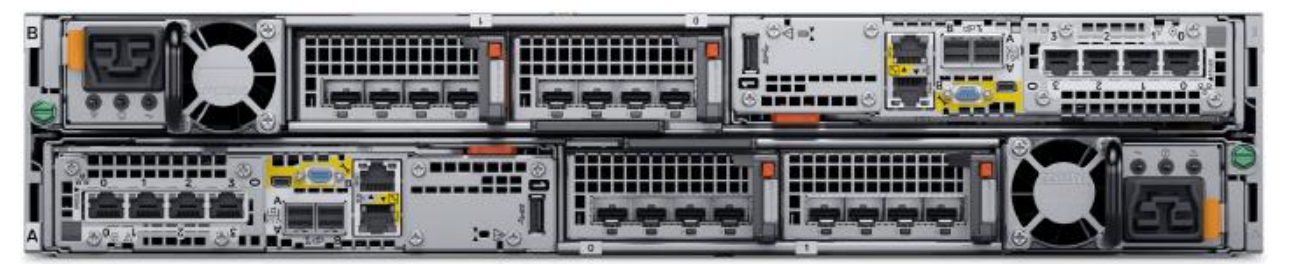

Figure 3 Rückansicht des Basisgehäuses

#### <span id="page-10-1"></span><span id="page-10-0"></span>3.2.1 Vergleich der Laufwerksmodelle

Auf dem PowerStore-System werden mehrere Laufwerkstypen und Kapazitätspunkte unterstützt. Das Basisgehäuse ist eine All-NVMe-Plattform, die NVMe SSD-, NVMe SCM- und NVMe NVRAM-Laufwerke unterstützen kann. Die Erweiterungsgehäuse unterstützen SAS-Laufwerke für die Erweiterungskapazität über das All-NVMe-Basisgehäuse hinaus. Erweiterungsgehäuse können nur zu Systemen hinzugefügt werden, die alle 21 Steckplätze, die NVMe-SSDs unterstützen, im Basisgehäuse vollständig besetzt haben. Erweiterungsgehäuse werden nicht auf Systemen mit NVMe SCM-Laufwerken oder Systemen unterstützt, die nicht vollständig mit 21 NVMe-SSDs im Basisgehäuse bestückt wurden. Eine Liste aller unterstützten Laufwerke finden Sie auf [Dell Support.](https://www.dell.com/support/)

SAS-Flash, NVMe-Flash und NVMe-SCM werden als Storage-Laufwerke in PowerStore betrachtet und mit einer Blockgröße von 512 Byte formatiert. Die Steckplätze 0 bis 20 können mit NVMe-SSD- oder NVMe-SCM-Laufwerken bestückt werden. NVMe-SSD- und NVMe-SCM-Laufwerke können nicht im selben Basisgehäuse kombiniert werden. PowerStore-Systeme benötigen mindestens sechs NVMe-SSD- oder sechs NVMe-SCM-Laufwerke, die in Schritten von einem Laufwerk skaliert werden können. Steckplätze 21 bis 24 sind für NVMe-NVRAM-Laufwerke reserviert, die als zusätzlicher Schreibcache des Systems dienen. Basierend auf dem PowerStore-Modell gibt es entweder zwei NVMe-NVRAM-Laufwerke in den Steckplätzen 23 und 24 oder vier NVMe-NVRAM-Laufwerke in den Steckplätzen 21 bis 24. Bei Modellen, die nur zwei NVMe-NVRAM-Laufwerke nutzen, stehen die Steckplätze 21 und 22 für Storage-Laufwerke nicht zur Verfügung.

#### 3.2.1.1 NVMe-SSD

NVMe-SSDs (Solid-State-Laufwerke) sind leistungsstarke, nicht flüchtige Flash-Festplatten mit zwei Anschlüssen, auf die das PowerStore-Betriebssystem mit NVMe zugreift. NVMe ist ein Protokoll, das den direkten Zugriff auf den PCIe-Bus ermöglicht. NVMe wurde entwickelt, um die geringe Latenz von leistungsfähigen Datenträgern zu nutzen.

NVMe-SSDs dienen als Storage Tier für PowerStore, werden für Nutzerdaten oder Metadaten verwendet und sind wie folgt in mehreren Kapazitätspunkten erhältlich:

- 1.920 GB
- 3.840 GB
- 7.680 GB
- 15.360 GB

NVMe-SSDs werden in den Steckplätzen 0 bis 20 des Basisgehäuses unterstützt. NVMe-SSDs können nicht mit NVMe-SCM-Laufwerken kombiniert werden. Wenn allerdings alle freien Steckplätze des Basisgehäuses mit NVMe-SSD-Festplatten bestückt wurden, können Erweiterungsgehäuse mit SAS-SSDs hinzugefügt werden.

#### 3.2.1.2 NVMe-SCM

NVMe-SCM-Laufwerke (Storage Class Media) sind äußerst leistungsstarke, nicht flüchtige Laufwerke mit zwei Anschlüssen, die mit Intel Optane™-Technologie entwickelt wurden. NVMe-SCM-Laufwerke bieten geringere Latenz und bessere Leistung im Vergleich zu anderen SSD-Festplatten und das PowerStore-Betriebssystem kann auf sie auch mit NVMe zugreifen. NVMe ist ein Protokoll, das den direkten Zugriff auf den PCIe-Bus ermöglicht. NVMe wurde entwickelt, um die geringe Latenz von leistungsfähigen Datenträgern zu nutzen. NVMe-SCM-Laufwerke dienen als Storage Tier für PowerStore, werden für Nutzerdaten oder Metadaten verwendet und sind in zwei Kapazitätspunkten erhältlich:

- 375 GB
- 750 GB

NVMe-SCM-Laufwerke werden in den Steckplätzen 0 bis 20 der Basisgehäuse unterstützt. NVMe-SCM-Laufwerke können nicht mit NVMe-SSDs kombiniert werden. Ein PowerStore-System mit NVMe-SCM-Laufwerken unterstützt keine Erweiterungsgehäuse.

#### 3.2.1.3 NVMe-NVRAM-Laufwerk

NVMe-NVRAM-Laufwerke sind äußerst leistungsfähige Laufwerke mit zwei Anschlüssen, die verwendet werden, um das PowerStore-Cache-System zu verbessern. Die Laufwerke mit zwei Anschlüssen sind von beiden Nodes aus zugänglich und ermöglichen dem System, eingehende Schreibvorgänge problemlos im Cache zwischenzuspeichern. Die Laufwerke enthalten dynamische Datenträger, die mit DRAM-Geschwindigkeit über PCIe betrieben werden können und so außergewöhnliche Leistung liefern. Ihr Design ermöglicht es ihnen, als nicht flüchtige Datenträger zu fungieren, und PowerStore kann eingehende Schreibvorgänge schnell speichern und den Host bestätigen, ohne Daten auf den Peer-Node zu spiegeln. Die Laufwerke enthalten eine Kombination aus persistentem Flash-Storage in der 2,5''-NVMe-NVRAM-Paddle-Card und Zugriff auf eine Batterie. Diese Funktionen ermöglichen es dem Laufwerk, bei einem Stromausfall die Daten von den dynamischen Hochleistungsdatenträgern in den persistenten Flash-Storage auszulagern. Die NVMe-NVRAM-Laufwerke sind 8 GB groß und werden in gespiegelten Sätzen konfiguriert. Je nach PowerStore-Modell verfügt jede Appliance über zwei oder vier Laufwerke (siehe [Table 3\)](#page-11-0).

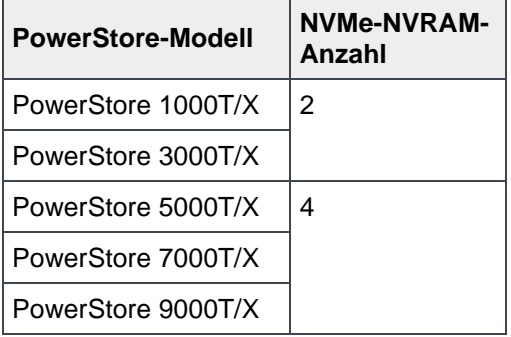

#### <span id="page-11-0"></span>Table 3 NVMe-NVRAM-Anzahl nach PowerStore-Modell

Die Batteriebackups sind so verdrahtet, dass jeder gespiegelte Laufwerksatz auf zwei separate Batteriebackups zugreifen kann. Durch diese Konfiguration wird sichergestellt, dass ein fehlerhaftes Batteriebackup nicht zu einem fehlgeschlagenen Daten-Vault für ein gesamtes gespiegeltes Paar führen kann. Die Anzahl der NVMe-NVRAM-Laufwerke wird pro Modell festgelegt und kann nicht geändert werden. Zusätzliche NVMe-NVRAM-Laufwerke können später nicht hinzugefügt werden.

Weitere Informationen zur Rolle der NVMe-NVRAM-Laufwerke im PowerStore-Schreibpfad finden Sie im Dokument *Dell EMC PowerStore: Dateneffizienzen* auf [Dell.com/StorageResources.](https://www.dell.com/storageresources)

#### <span id="page-12-0"></span>3.2.2 Node

Die speziell entwickelte PowerStore-Plattform wird durch Intel® Xeon®-Prozessoren mit zwei Sockeln betrieben. Die Anzahl der Cores variiert je nach PowerStore-Modell zwischen 8 und 28 Cores für jeden der beiden Prozessoren pro Node. Jedes speziell entwickelte PowerStore-System enthält zwei Nodes, die für hohe Verfügbarkeit und Lastenausgleich verwendet werden.

Jeder Node verfügt über die Größe 1 HE und wird vertikal im Basisgehäuse gestapelt, wobei der obere Node invertiert ist. Der untere PowerStore-Node ist Node A und der obere PowerStore-Node ist Node B. Jeder Node kann über die Verbindung auf der Mittelebene innerhalb des Basisgehäuses auf jedes Laufwerk zugreifen. Jeder Node enthält die folgenden Komponenten, die in den folgenden Abschnitten aufgeführt sind.

- Internes M.2-Modul für den Neustart
- Lüftermodule
- Battery Backup Unit
- DIMMs
- Integriertes Modul
- I/O-Modul
- Netzteil

#### <span id="page-12-1"></span>3.2.3 Internes M.2-Modul für den Neustart

Ein primäres und ein sekundäres M.2-SATA-Gerät befinden sich in jedem Node auf einer Riser-Karte zwischen DIMM-Steckplätzen 11 und 12 (siehe Abbildung 4). Das primäre M.2-Gerät umfasst 240 GB und ist das primäre Startgerät für den Node. Es wird dafür verwendet, das Basisbetriebssystem und die Protokolldateien zu speichern und um allgemeine Systemvorgänge durchzuführen. Das sekundäre M.2-Gerät umfasst 120 GB. Er wird als Recovery-Gerät während eines primären M.2-Ausfalls verwendet und ist ein alternativer Speicherort für Protokolldateien.

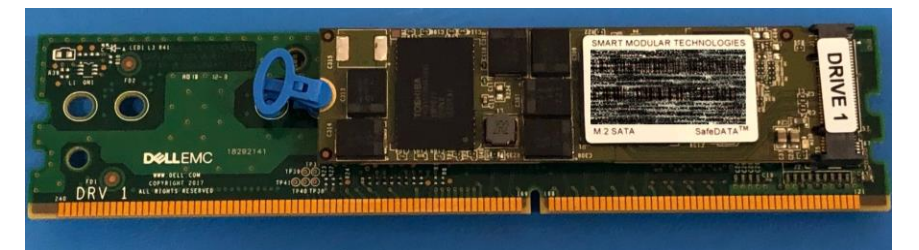

Internes M.2-Modul für den NeustartFigure 4

#### <span id="page-13-0"></span>3.2.4 Lüftermodule

Lüftermodule (Kühlmodule) werden verwendet, um einen kühlen Luftstrom ins Innere des Node zu leiten, um sicherzustellen, dass die internen Komponenten bei optimalen Betriebstemperaturen bleiben (siehe [Figure 5\)](#page-13-2). Jeder Node enthält sieben redundante Lüftermodule, die innerhalb des Node mit der Hauptplatine verbunden sind. Ein Node kann den Ausfall eines einzelnen Lüftermoduls tolerieren und die verbleibenden Lüfter erhöhen ihre Geschwindigkeit, um das fehlerhafte Modul zu kompensieren. Wenn zwei Lüftermodule im selben Node ausfallen, erfolgt automatisch eine thermische Abschaltung des Node. Ein schützendes thermisches Herunterfahren schaltet den Node ordnungsgemäß aus und jede Ressource führt ein Failover auf den verbleibenden Node durch.

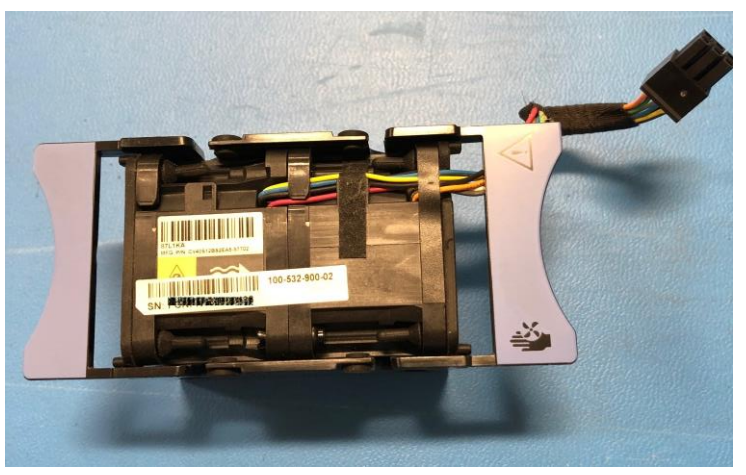

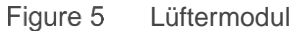

#### <span id="page-13-2"></span><span id="page-13-1"></span>3.2.5 Battery Backup Unit

Wenn die Stromversorgung des Systems unterbrochen wird, versorgt die BBU (Battery Backup Unit) die NVRAM-Laufwerksteckplätze und den BMC (Baseboard Management Controller) mit Strom. Mit dieser Aktion können die NVRAM-Laufwerke Ihre flüchtigen Daten in einem nicht-flüchtigen Storage auf demselben Laufwerk dauerhaft speichern. Nachdem die NVRAM-Laufwerke ihren Vault abgeschlossen haben, schaltet der BMC das System aus. Die BBU in Node A bietet Strom für die Laufwerksteckplätze 21 und 23. Die BBU in Node B bietet Strom für die Laufwerksteckplätze 22 und 24. Die NVRAM-Laufwerke sind in gespiegelten Sätzen, die aus Laufwerken in den Steckplätzen 23 und 24 bestehen. Wenn das PowerStore-Modell vier NVRAM-Laufwerke unterstützt, ist ein weiterer gespiegelter Satz in den Steckplätzen 21 und 22 vorhanden. Die Node-BBUs sind so konfiguriert, dass jedes gespiegelte NVRAM-Paar von beiden BBUs mit Strom versorgt wird, um sicherzustellen, dass kein Single-Point-of-Failure vorhanden ist. Jede BBU enthält genügend Ladung für mehrere Back-to-Back-Stromausfälle. Wenn der Strom wieder fließt, werden die BBUs allmählich wieder aufgeladen.

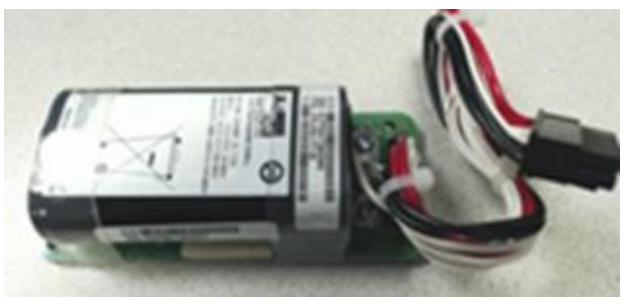

Figure 6 Battery Backup Unit

#### <span id="page-14-0"></span>3.2.6 DIMMs

Jeder Node enthält 24 DDR4-DIMM-Steckplätze, die in unterschiedlichen Konfigurationen basierend auf dem PowerStore-Modell bestückt sind. DIMMs [\(Figure 7\)](#page-14-2) sind je nach Konfiguration zwischen 16 GB und 64 GB groß. [Table 4](#page-14-3) skizziert das Modell, den Gesamtarbeitsspeicher und die DIMM-Konfigurationen pro Node. Alle Hostdaten werden von DRAM auf das NVMe-NVRAM-Laufwerk geschrieben, bevor der Host als Schutz vor Datenverlust bei einem Systemstromausfall anerkannt wird.

| <b>Modell</b>      | Node-<br>Arbeitsspeicher | <b>DIMM-Konfiguration</b> |
|--------------------|--------------------------|---------------------------|
| PowerStore 1000T/X | 192 GB                   | 12 x 16 GB                |
| PowerStore 3000T/X | 384 GB                   | 12 x 32 GB                |
| PowerStore 5000T/X | 576 GB                   | 12 x 16 GB + 12 x 32 GB   |
| PowerStore 7000T/X | 768 GB                   | 24 x 32 GB                |
| PowerStore 9000T/X | 1.280 GB                 | 20 x 64 GB                |

<span id="page-14-3"></span>Table 4 Node-DIMM-Konfiguration

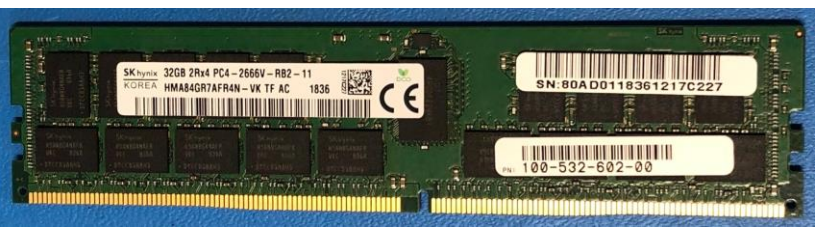

Figure 7 DIMM

#### <span id="page-14-2"></span><span id="page-14-1"></span>3.2.7 Integriertes Modul

Jeder Node enthält ein einzelnes integriertes Modul mit verschiedenen Konnektivitätskomponenten. Das integrierte Modul unterstützt die Netzwerkverbindung für Daten-Storage, Zugriff durch Management und Service, Clusterkommunikation und SAS-Konnektivität zu Erweiterungsgehäusen. Das integrierte Modul enthält die folgenden Komponenten:

- Karte mit 4 Ports
- NMI-Taste (Non-Maskable Interrupt)
- Mini-SAS-HD-Back-end-Ports
- Systemmanagementanschluss (1 GbE) (nur bei PowerStore T-Modellen verwendet)
- Serviceanschluss (1 GbE)
- USB-Port

Es gibt zwei Optionen für Karten mit 4 Anschlüssen, die im integrierten Modul unterstützt werden:

- 10/1 GbE BASE-T (4 Anschlüsse)
- 25/10/1 GbE optisch/SFP+ und Twinax (4 Anschlüsse)

Die für das integrierte Modul auf Node A ausgewählte Karte mit 4 Anschlüssen [\(Figure 8\)](#page-15-1) muss dieselbe Karte mit 4 Anschlüssen im integrierten Modul auf Node B sein. Die Konfiguration der Karte mit 4 Anschlüssen wird zum Zeitpunkt der Bestellung ausgewählt und kann später nicht mehr geändert werden. Anschlüsse 0 und 1 müssen mit einer Linkgeschwindigkeit von mindestens 10 GbE auf der Karte mit 4 Anschlüssen konfiguriert werden. Auf diese Weise wird sichergestellt, dass der Datenverkehr zwischen Clustern mit den Anschlüssen 0 und 1 über ausreichend Bandbreite verfügt. Anschlüsse 2 und 3 unterstützen alle angegebenen Geschwindigkeiten (10/1 GbE BASE-T oder 25/10/1 GbE optisch/SFP+ und Twinax).

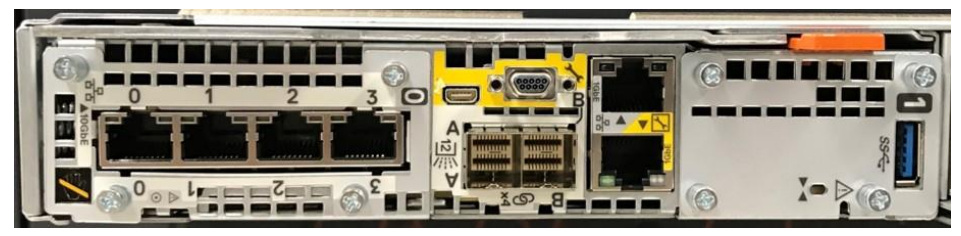

Figure 8 Integriertes Modul mit 10/1-GbE-BASE-T-Karte mit 4 Anschlüssen

#### <span id="page-15-1"></span><span id="page-15-0"></span>3.2.8 I/O-Modul

Jeder Node auf PowerStore-Systemen kann bis zu zwei I/O-Module unterstützen, die zusätzliche Konnektivität bereitstellen. Für die beiden Nodes in einem Basisgehäuse müssen die konfigurierten I/O-Module zwischen den Nodes übereinstimmen. Bei einem Node-Ausfall stellen übereinstimmende I/O-Module sicher, dass der Peer-Node mithilfe des gespiegelten I/O-Moduls mit der I/O-Verarbeitung beginnen kann.

PowerStore-Systeme unterstützen die folgenden I/O-Module:

- 25/10/1 GbE optisch/SFP+ und Twinax (4 Anschlüsse) (nur PowerStore T-Modelle)
- 32/16/8/4 GB Fibre Channel (4 Anschlüsse)
- 10/1 GbE BASE-T (4 Anschlüsse) (nur PowerStore T-Modelle)

Das optische 25-GbE-I/O-Modul [\(Figure 9\)](#page-15-2) unterstützt SFPs mit Geschwindigkeiten von 25 GbE, 10 GbE oder 1 GbE. Die optischen I/O-Modulanschlüsse unterstützen auch 10 GbE aktive und passive Twinax- und 25 GbE passive Twinax-Verbindungen. Unterschiedliche SFPs oder Twinax-Kabel können auf demselben I/O-Modul gemischt werden und sind Hot-Swap-fähig. Dieses I/O-Modul unterstützt iSCSI-Datenverkehr.

<span id="page-15-2"></span>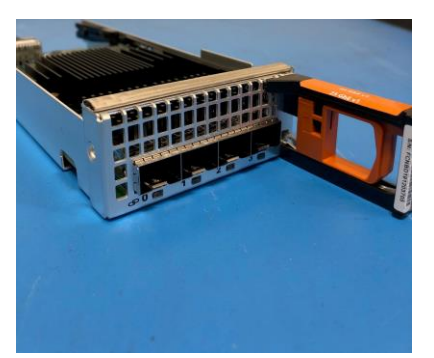

Figure 9 25 GbE optisches I/O-Modul

Das 32-GB-Fibre Channel-I/O-Modul (4 Anschlüsse) [\(Figure 10\)](#page-16-1) unterstützt SFPs mit 32 Gbit/s und 16 Gbit/s. Das SFP mit 32 Gbit/s bietet Front-end-Konnektivität mit 32 Gbit/s und kann automatisch auf 16 Gbit/s und 8 Gbit/s verhandeln. Das SFP mit 16 Gbit/s bietet Front-end-Konnektivität mit 16 Gbit/s und kann automatisch auf 8 Gbit/s und 4 Gbit/s verhandeln.

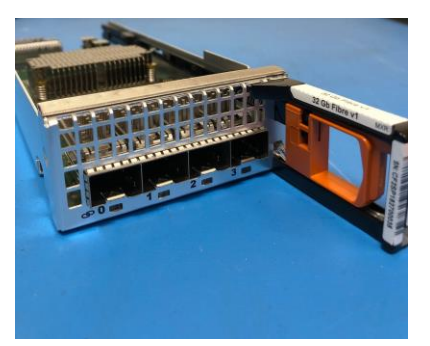

Figure 10 32-Gbit-Fibre-Channel-I/O-Modul

<span id="page-16-1"></span>Das 10-GbE-BASE-T-I/O-Modul (4 Anschlüsse) [\(Figure 11\)](#page-16-2) arbeitet mit Geschwindigkeiten bis zu 10 Gbit/s. Es wird für den Front-end-Hostzugriff verwendet und unterstützt iSCSI- und NAS-Protokolle. Das I/O-Modul kann bei Bedarf auch automatisch eine Geschwindigkeit von 1 Gbit/s aushandeln.

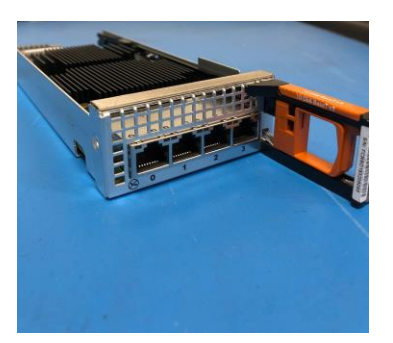

Figure 11 10 GbE BASE-T-I/O-Modul

#### <span id="page-16-2"></span><span id="page-16-0"></span>3.2.9 Netzteil

Die PowerStore-Plattform enthält zwei Stromversorgungseinheiten im Basisgehäuse und bietet Netzteile mit zwei Watt-Optionen, die auf dem Modell basieren. Für PowerStore 1000T oder X, PowerStore 3000T oder X und PowerStore 5000T werden sowohl die 1800 W- als auch die 2100 W-Hochleistungsnetzteile unterstützt. Für Umgebungen, die nur über niedrige Netzleistung verfügen, kann das 2100 W-Netzteil mit einem Aufwärtstransformator verwendet werden. 1800 W darf nicht für Umgebungen mit niedriger Netzleistung ausgewählt werden. Für PowerStore 5000X, PowerStore 7000T oder X und PowerStore 9000T oder X wird nur das 2100 W-Netzteil unterstützt. Für Umgebungen, die nur niedrige Netzleistung anbieten, kann das 2100 W-Netzteil mit einem Aufwärtstransformator verwendet werden. [Table 5](#page-17-0) zeigt die Netzteilspezifikationen pro PowerStore-Modell.

<span id="page-17-0"></span>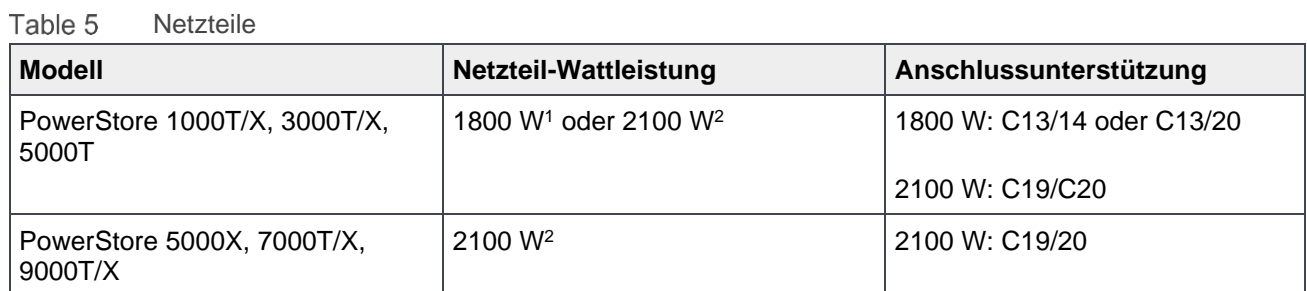

<sup>1</sup>Unterstützt nur hohe Netzleistung

<sup>2</sup>Unterstützt hohe Netzleistung und niedrige Netzleistung mit Aufwärtstransformator

Die Anschlusstypen sind in [Figure 12](#page-17-1) aufgeführt.

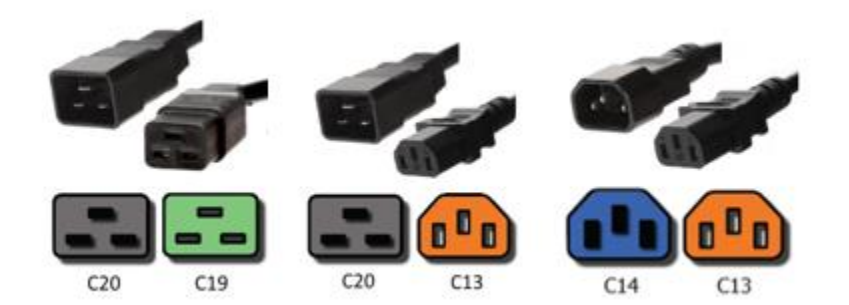

<span id="page-17-1"></span>Figure 12 Anschlüsse C19/C20, C13/C20, C13/C14

Ein einzelnes Netzteil [\(Figure 13\)](#page-17-2) kann das gesamte Basisgehäuse während eines Netzteilausfalls mit Energie versorgen. Netzteile können ausgetauscht werden, ohne dass der Node entfernt werden muss. Netzteile werden nur für Wechselstrom angeboten.

<span id="page-17-2"></span>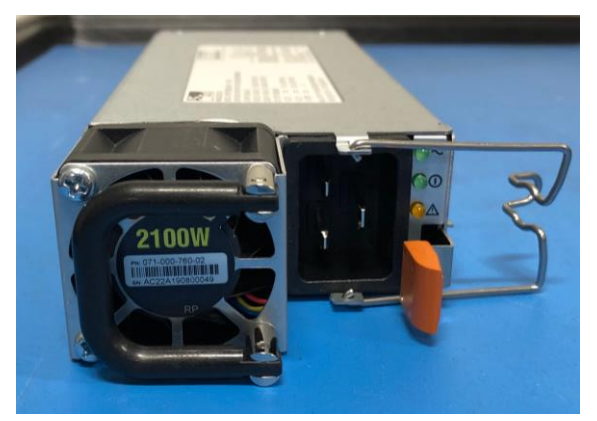

Figure 13 2100 W-Netzteil

## <span id="page-18-0"></span>3.3 Erweiterungsgehäuse

Das speziell entwickelte PowerStore-System unterstützt ein 2-HE-Erweiterungsgehäuse mit 25 Laufwerken [\(Figure 14\)](#page-18-2) mit 2,5"-SAS-Laufwerken für zusätzliche Kapazität. Nachdem die freien Storage-Laufwerksteckplätze im Basisgehäuse vollständig mit NVMe-SSDs bestückt wurden, kann ein Erweiterungsgehäuse hinzugefügt werden. Ein vollständig bestücktes System erfordert 21 NVMe-SSDs in den Steckplätzen 0 bis 20 des Basisgehäuses.

Erweiterungsgehäuse werden nicht von PowerStore-Systemen unterstützt, die NVMe-SCM-Laufwerke verwenden. Diese Einschränkungen für Erweiterungsgehäuse gelten nur für das spezifische Basisgehäuseder Appliance, zu der das Erweiterungsgehäuse hinzugefügt wird. Beschränkungen des Erweiterungsgehäuses auf einer Appliance haben keine Auswirkungen auf andere Systeme in einem PowerStore-Cluster mit mehreren Appliances.

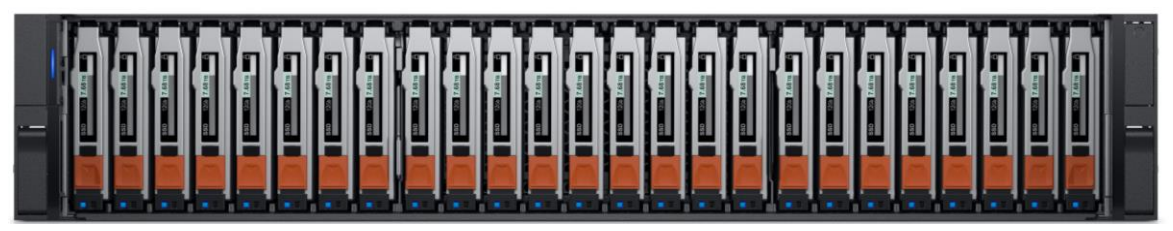

Figure 14 2,5"-2-HE-Erweiterungsgehäuse mit 25 Laufwerken (Vorderseite)

<span id="page-18-2"></span>Die Rückseite des Erweiterungsgehäuses [\(Figure 15\)](#page-18-3) weist LEDs auf, die den Strom- und Fehlerstatus anzeigen. Es gibt auch LEDs zur Angabe von Bus- und Gehäuse-IDs.

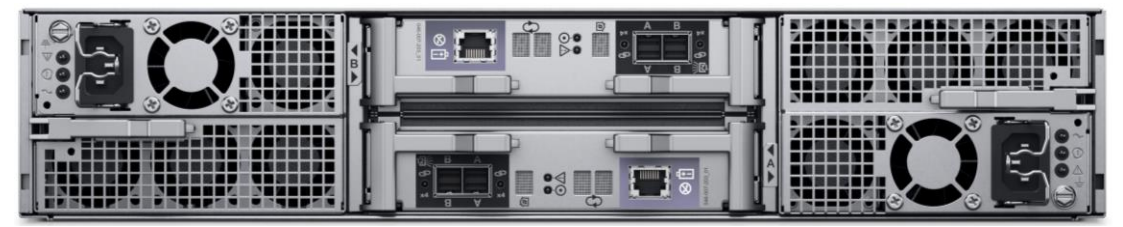

2,5"-2-HE-Erweiterungsgehäuse mit 25 Laufwerken (Rückseite)

#### <span id="page-18-3"></span><span id="page-18-1"></span>3.3.1 SAS-SSD

SAS-SSDs sind leistungsstarke, nicht flüchtige Flash-Festplatten mit zwei Anschlüssen, auf die das PowerStore-Betriebssystem über das SAS-Protokoll zugreift. SAS-SSDs werden nur in Erweiterungsgehäusen unterstützt und können nur zu einem PowerStore-System hinzugefügt werden, nachdem das Basisgehäuse mit Laufwerken bestückt wurde.

SAS-SSDs ergänzen den Storage Tier für PowerStore, werden für Nutzerdaten oder Metadaten verwendet und sind in den folgenden Kapazitätspunkten verfügbar:

- 1.920 GB
- 3.840 GB
- 7.680 GB

Erweiterungsgehäuse und SAS-SSDs werden nur auf Systemen mit NVMe-SSDs unterstützt und können nicht mit Systemen mit NVMe-SCM-Laufwerken kombiniert werden.

# <span id="page-19-0"></span>4 PowerStore T-Modelle

PowerStore T-Modell-Appliances umfassen einen von zwei Modelltypen innerhalb der PowerStore-Plattform. PowerStore T-Modelle haben die 2-HE-PowerStore-Plattform mit zwei Nodes, die im Abschnitt [3](#page-8-0) detailliert beschrieben wird. Das PowerStore-Betriebssystem, das mit einer auf Mikroservices und Containern basierenden Architektur aufgebaut ist, ist so konzipiert, dass es die hochmoderne Technologie der zugrunde liegenden Plattform voll ausnutzt.

PowerStore T-Modelle sind Unified-Storage-Arrays. Sie können Block-Storage (mit iSCSI oder Fibre Channel), Datei-Storage (mit SMB, NFS, FTP, SFTP) und vVol-Storage (mit iSCSI oder Fibre Channel) bereitstellen. Die Workflows und Vorgänge zwischen Block-, Datei- und vVol-Storage werden auf derselben Engine erstellt und Nutzer können alle Aspekte des Arrays steuern. Die einzige Architektur von PowerStore, die Block-, Datei- und vVols unterstützt, ermöglicht es der Plattform, eine breite Palette von herkömmlichen und modernen Workloads zu erfüllen. Die Bereitstellung von Storage in verschiedenen Formaten für Anwendungen sorgt für Flexibilität bei den Workloads und ermöglicht es Administratoren, die Infrastruktur zu vereinfachen und zu konsolidieren.

### <span id="page-19-1"></span>4.1 Bereitstellung

Nachdem das System in einem Rack installiert wurde, erfordert eine einzige PowerStore T-Modell-Appliance einfache Netzwerkverkabelung mit den physischen Ethernet- und Managementswitches. Stellen Sie nach Abschluss der Verkabelung sicher, dass die richtige Switch-Konfiguration angewendet wurde, um Management und Datenverkehr von der Appliance zu unterstützen. Schließen Sie schließlich die Netzkabel an und schalten Sie die Appliance ein. Sobald Sie online sind, können Sie einfach auf PowerStore zugreifen, um den Assistenten für die Erstkonfiguration zu starten und das System zu konfigurieren.

Der Assistent für die Erstkonfiguration ist ein HTML5-basierter Konfigurationsassistent, der auf der Appliance gehostet wird. PowerStore X-Modell-Appliances verwenden auch einen ähnlichen Assistenten. Der Assistent für die Erstkonfiguration sammelt alle erforderlichen Informationen zu Netzwerk- und Infrastrukturservices. Die Appliance wendet diese Konfiguration automatisch an und versetzt PowerStore in einen konfigurierten Betriebszustand.

Weitere Informationen zur Konfiguration eines PowerStore T-Clusters mit mehreren Appliances, zum Hinzufügen einer PowerStore T-Modell-Appliance zu einem vorhandenen Cluster oder zum Entfernen einer Appliance finden Sie im Dokument *Dell EMC PowerStore: Clustering und hohe Verfügbarkeit*.

Weitere allgemeine Informationen zur Bereitstellung und Konfiguration von PowerStore finden Sie im *Dell EMC PowerStore: Schnellstarthandbuch* im [PowerStore-Infohub.](http://www.dell.com/powerstoredocs) Das *Schnellstarthandbuch* enthält eine Übersicht über die Bereitstellung von PowerStore und verweist Leser auf alle anderen erforderlichen Dokumentationen und Ressourcen für eine erfolgreiche Installation.

#### <span id="page-19-2"></span>4.1.1 Networking und Verkabelung

PowerStore T-Modell-Appliances erfordern zwei physische Ethernetswitches mit Layer-2-Konnektivität. Die Ethernetswitches sorgen für eine hohe Verfügbarkeit für iSCSI, NAS, Replikation, Import aus externem Storage, Datenmigration und Datenverkehr zwischen Clustern. Die ordnungsgemäße Konfiguration und Verkabelung der physischen Ethernetswitches sorgt dafür, dass die Funktionen von PowerStore zur Verwendung bereit sind, wenn die Erstkonfiguration abgeschlossen ist.

Damit die Ethernetswitches eine hohe Verfügbarkeit für PowerStore bereitstellen können, konfigurieren Sie sie mit einer der folgenden Layer-2-Interconnect-Optionen:

- Multi-Chassis Link Aggregation Group (z. B. Virtual Link Trunking, Virtual PortChannel oder Multi-Chassis Trunking)
- Zuverlässige L2-Uplinks
- Direct Trunk Link

PowerStore T-Modell-Appliances erfordern außerdem mindestens einen Managementswitch.

Die minimalen Verkabelungsanforderungen in [Table 6](#page-20-0) müssen erfüllt sein.

<span id="page-20-0"></span>

| <b>PowerStore-Verbindung</b>                                            | <b>Switch-Verbindung</b>           |  |
|-------------------------------------------------------------------------|------------------------------------|--|
| Node A Anschluss 0 der Karte mit 4 Anschlüssen<br>im integrierten Modul | Physischer Ethernetswitch 1        |  |
| Node A Anschluss 1 der Karte mit 4 Anschlüssen<br>im integrierten Modul | Physischer Ethernetswitch 2        |  |
| Node B Anschluss 0 der Karte mit 4 Anschlüssen<br>im integrierten Modul | <b>Physischer Ethernetswitch 2</b> |  |
| Node B Anschluss 1 der Karte mit 4 Anschlüssen<br>im integrierten Modul | Physischer Ethernetswitch 1        |  |
| Node A 1 GbE-Managementanschluss                                        | Managementswitch                   |  |
| Node B 1 GbE-Managementanschluss                                        | Managementswitch                   |  |

Table 6 Minimale Verkabelungsanforderungen für PowerStore T-Modelle

[Figure 16](#page-20-1) skizziert die mindestens erforderliche Verkabelung für PowerStore X-Modell-Appliances.

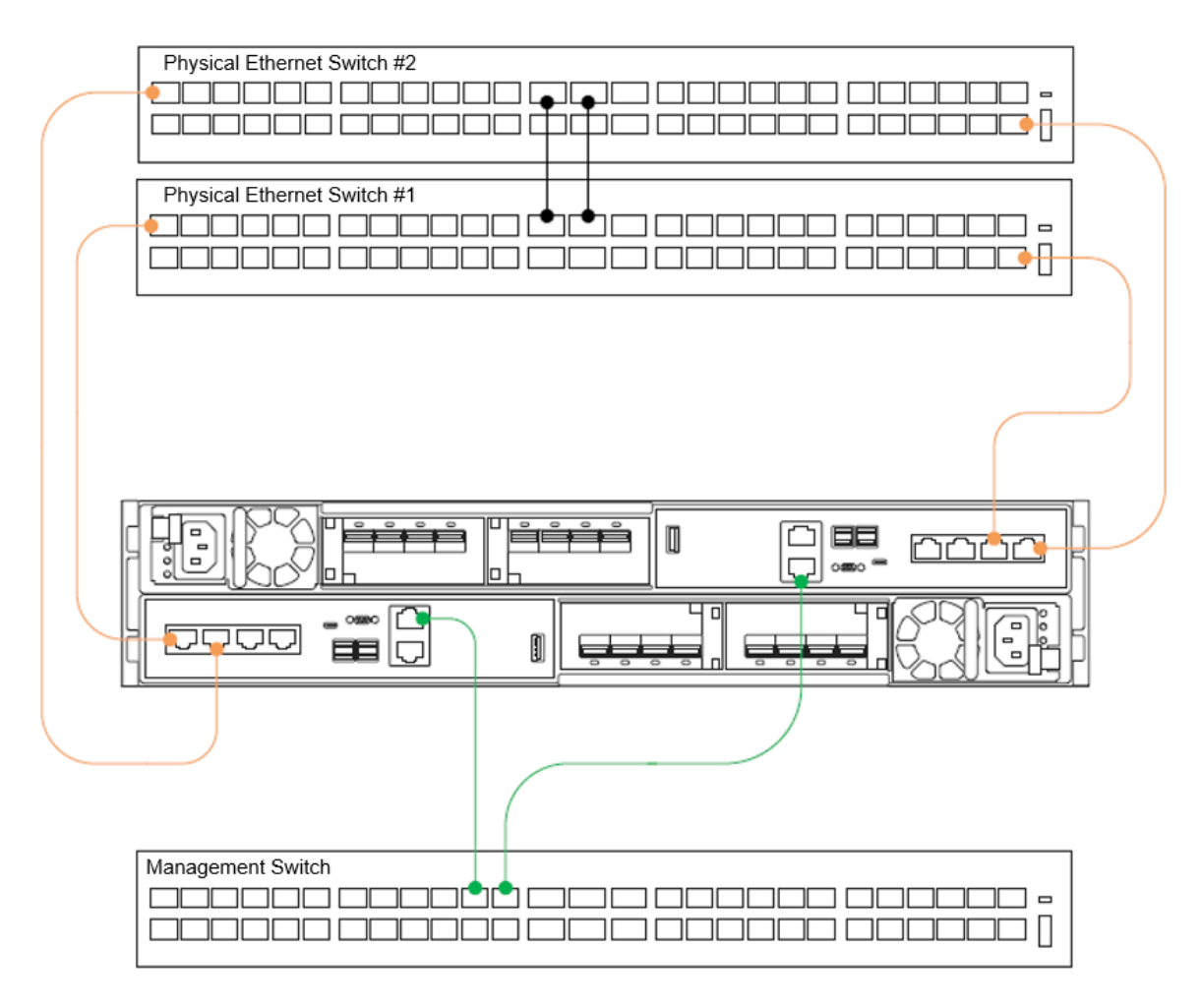

<span id="page-20-1"></span>Figure 16 PowerStore T-Modell-Appliance – minimale Verkabelung

Diese Verkabelungskonfiguration bietet eine hohe Verfügbarkeit und eine optimale Datenverkehrsformung für die PowerStore T-Modell-Appliance. Weitere Informationen zur Konfiguration der erforderlichen Switche finden Sie in den Dokumenten *Dell EMC PowerStore: Netzwerkkonfigurationshandbuch für die Dell PowerSwitch-Serie* und *Dell EMC PowerStore: Netzwerkplanungshandbuch* auf dem [PowerStore-Infohub.](https://www.dell.com/powerstoredocs)

PowerStore T-Modell-Appliances enthalten standardmäßig eine Systembindung auf den ersten beiden Anschlüssen der Karte mit 4 Anschlüssen des eingebetteten Moduls [\(Figure 17\)](#page-21-1). Die Bindung sorgt für hohe Verfügbarkeit und potenziell gesteigerten Durchsatz für iSCSI, NAS, Replikation, Import aus externem Storage, Datenmigration und Datenverkehr zwischen Clustern. Wenn keine Linkzusammenfassung über die beiden physischen Ethernetswitches für diese Bindung erstellt wird, wird die Bindung automatisch in einen aktiven/passiven Status versetzt. Einer der beiden Anschlüsse ist für den gesamten Datenverkehr über die gesamte Systembindung aktiv. Der passive Anschluss bleibt im Stand-by-Modus, wenn der aktive Anschluss einen Netzwerkfehler aufweist. Diese Konfiguration wird vollständig unterstützt und bietet eine hohe Verfügbarkeit während eines Netzwerkproblems. Wenn eine Linkzusammenfassung über die beiden physischen Ethernetswitches für diese Bindung erstellt wird, wird die Bindung automatisch in einen aktiven/aktiven Status versetzt. Diese Konfiguration bietet eine hohe Verfügbarkeit und einen höheren Durchsatz, da beide physischen Anschlüsse aktiv sind.

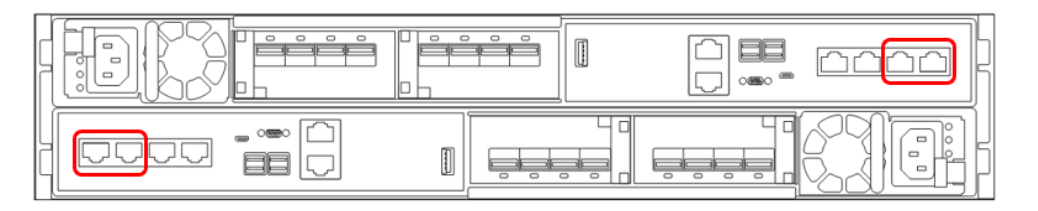

Figure 17 PowerStore T-Modell – Systembindungen

#### <span id="page-21-1"></span><span id="page-21-0"></span>4.1.2 Ermittlung und Erstkonfiguration

Nachdem das PowerStore-System verkabelt ist und die entsprechenden Netzwerkeinstellungen konfiguriert wurden, führen Sie eine Ermittlung und Erstkonfiguration für PowerStore durch. Zwei Ermittlungsoptionen ermöglichen die physische Verbindung einer Workstation mit der Appliance oder die remote Ermittlung der Appliance mithilfe der Anwendung PowerStore Discovery Utility. Nachdem das PowerStore-System erkannt wurde, führen Sie den HTML5-basierten Assistenten für die Erstkonfiguration aus, um die Konfiguration abzuschließen.

Die bevorzugte Methode für die Konfiguration ist die physische Verbindung einer Workstation mit dem Serviceanschluss auf Node A der PowerStore-Appliance. Eine statische IP-Adresse von 128.221.1.249 und Subnetzmaske 255.255.255.0 wird auf der Workstation festgelegt. Nutzer können sich bei PowerStore anmelden und den Assistenten für die Erstkonfiguration starten, indem Sie einen Browser auf 128.221.1.250 leiten.

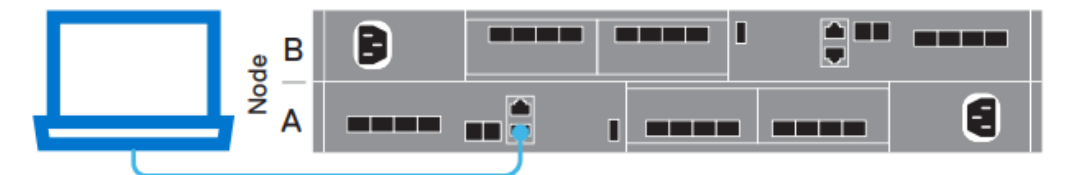

Figure 18 PowerStore Direct Connect-Ermittlung

Wenn die direkte Verbindung einer Workstation mit der PowerStore-Appliance nicht möglich ist, laden Sie das PowerStore Discovery Utility von [Dell Support](https://www.dell.com/support) herunter und installieren Sie es auf einem Remotecomputer. Das PowerStore Discovery Utility nutzt die Zero-Configuration-Technologie zur Erkennung von Avahi-Übertragungen, die vom PowerStore-System erstellt wurden. Die Avahi-Übertragungen werden vom Managementanschluss des PowerStore T-Modells auf dem nativen VLAN gesendet. Bei der Übertragung muss der Remotecomputer außerdem über eine Schnittstelle auf dem gleichen Netzwerk verfügen, um das PowerStore-System zu erkennen. PowerStore Discovery Utility erkennt alle nicht konfigurierten und konfigurierten PowerStore-Systeme im Netzwerk. Das Dienstprogramm startet dann automatisch einen Webbrowser zu der Appliance, um den Assistenten für die Erstkonfiguration zu starten.

PowerStore T-Modell-Appliances verwenden zwei verschiedene externe Netzwerke. Allerdings ist nur das Managementnetzwerk erforderlich, um eine PowerStore T-Modell-Appliance zu konfigurieren. Das Storage-Netzwerk kann (optional) konfiguriert werden, was die Unterstützung für iSCSI, Datenimport und Replikationsdatenverkehr ermöglicht, wenn das System konfiguriert ist. Wenn die Konfiguration des Storage-Netzwerks während des Assistenten für die Erstkonfiguration übersprungen wird, kann sie jederzeit über den PowerStore Manager konfiguriert werden. Jedes Netzwerk erfordert mehrere IP-Adressen, zusammen mit Gateway, Netzmaske und VLAN-Informationen. Wenn das Netzwerk den Zugriff oder natives VLAN auf dem Switch verwendet, wird **VLAN 0** im Assistenten für die Erstkonfiguration verwendet. Die Netzwerke können zwar dasselbe VLAN verwenden, aber Management- und Storage-Netzwerk müssen sich in unterschiedlichen Subnetzen befinden. In [Table 7](#page-22-1) sind die spezifischen IP-Anforderungen für jedes Netzwerk beschrieben.

| <b>Netzwerk</b> | Anzahl der IP-Adressen     | <b>Zweck</b>                                                                                         |
|-----------------|----------------------------|----------------------------------------------------------------------------------------------------|
| Management      | 4                          | • Cluster-IP-Adresse<br>• Appliance IP<br>$\bullet$ 2 x Node-IP                                      |
| Speicher        | 2 erforderlich, 1 optional | $\bullet$ 2 x iSCSI Ziel-IP-Adresse<br>• Globale IP-Adresse für die Storage-<br>Erkennung (optional) |

<span id="page-22-1"></span>Table 7 PowerStore T-Modell – Assistent für die Erstkonfiguration, IP-Anforderungen

Neben den Netzwerkinformationen sind die Details für DNS-Server und NTP-Server erforderlich, um den Assistenten für die Erstkonfiguration abzuschließen.

Weitere Informationen zu dem Assistenten für die Erstkonfiguration finden Sie unter *Dell EMC PowerStore: Arbeitsblatt zur Erstkonfiguration* auf dem [PowerStore-Infohub.](https://www.dell.com/powerstoredocs)

### <span id="page-22-0"></span>4.2 Bereitstellungsmodi

PowerStore T-Modelle unterstützen zwei Bereitstellungsmodi, um sicherzustellen, dass die Plattform maximale Leistung für jede Anwendung bietet. Während des Assistenten für die Erstkonfiguration und nach der Ermittlung der PowerStore-Appliance können Nutzer den Bereitstellungsmodus für das PowerStore T-Modell bestätigen oder ändern. Die beiden angebotenen Bereitstellungsmodi sind **einheitlich** und **blockoptimiert**, sie werden in den folgenden Abschnitten näher beschrieben.

Der Bereitstellungsmodus wird im Assistenten für die Erstkonfiguration ausgewählt und das System wird online geschaltet, nachdem die Konfiguration erfolgreich angewendet wurde. Bereitstellungsmodi können nach der Konfiguration des Systems nicht unterbrechungsfrei geändert werden. Diese Modi erfordern eine vollständige Neuinitialisierung der PowerStore-Appliance, um die Appliance neu zu konfigurieren und einen anderen Bereitstellungsmodus auszuwählen. Stellen Sie daher sicher, dass der richtige Bereitstellungsmodus ausgewählt ist, wenn das System zum ersten Mal konfiguriert wird. Der Standardbereitstellungsmodus ist **Einheitlich**. Dies ist der empfohlene Bereitstellungsmodus, da er alle Funktionen der PowerStore T-Modell-Appliance bereitstellt.

#### <span id="page-23-0"></span>4.2.1 Unified

Der einheitliche Bereitstellungsmodus für PowerStore T-Modelle ist der Standardbereitstellungsmodus. In dieser Konfiguration können einheitliche PowerStore T-Modell-Appliances Block-, Datei- und vVol-Storage-Ressourcen unterstützen. Teile der zugrunde liegenden Hardwareressourcen sind für Dateikomponenten reserviert und für Blockressourcen nicht verfügbar. Für die meisten Anwendungen wird der einheitliche Bereitstellungsmodus bevorzugt, da er alle Ressourcen unterstützt, die die PowerStore T-Modell-Appliance bietet.

#### <span id="page-23-1"></span>4.2.2 Blockoptimiert

Der blockoptimierte Bereitstellungsmodus für PowerStore T-Modelle ist der alternative Bereitstellungsmodus. Wenn **Blockoptimiert** während des Assistenten für die Erstkonfiguration ausgewählt ist, werden Sie zu einer Eingabe aufgefordert, um die Auswahl zu bestätigen. Danach wird die Appliance neu gestartet und im blockoptimierten Bereitstellungsmodus online geschaltet. Der Assistent für die Erstkonfiguration wird dann mit dem neuen Bereitstellungsmodus abgeschlossen. Blockoptimierte Systeme unterstützen Blockund vVol-Ressourcen. Alle zugrunde liegenden Hardwareressourcen werden der Blockleistung gewidmet. Blockoptimierte Systeme haben eine höhere Leistungsobergrenze für Block-Workloads als dasselbe Modell mit einem einheitlichen Bereitstellungsmodus.

# <span id="page-24-0"></span>5 PowerStore X-Modelle

PowerStore X-Modelle bilden einen der beiden Modelltypen für PowerStore. PowerStore X-Modell-Appliances basieren auf der 2-HE-PowerStore-Plattform mit zwei Nodes, die im Abschnitt [3](#page-8-0) detailliert beschrieben wird. Das PowerStore-Betriebssystem, das mit einer auf Mikroservices und Containern basierenden Architektur aufgebaut ist, ist so konzipiert, dass es die hochmoderne Technologie der zugrunde liegenden Plattform voll ausnutzt. PowerStore X-Modelle verfügen über eine native Hypervisor-Ebene, die durch die zugrunde liegenden Hardwarekomponenten direkt zu einer virtualisierten Instanz des PowerStore-Betriebssystems führt. Aufgrund dieser Funktion bietet das System optimale Storage Performance und geringe Latenz und unterstützt gleichzeitig Kundenanwendungen, die direkt auf dem Hypervisor ausgeführt werden.

PowerStore X-Modelle können Block-Storage (mit iSCSI oder Fibre Channel) und vVol-Storage (mit iSCSI oder Fibre Channel) bereitstellen und native Anwendungen direkt auf dem Array in Form von vVols hosten. Die Anwendungen werden durch Ausführen einer Instanz von VMware ESXi direkt auf jedem Node integriert. Da die PowerStore-Plattform zwei physische Nodes enthält, besteht eine PowerStore X-Modell-Appliance aus zwei ESXi-Hosts. Jeder Host wird direkt auf dem PowerStore-Node installiert.

Zwei virtuelle PowerStore-Controller-Maschinen werden auf den ESXi-Hosts des PowerStore X-Modells ausgeführt. Diese virtuellen Maschinen bieten die aktiven/aktiven redundanten Funktionen, die in allen Modellen Standard sind. Die virtuellen Controller-Maschinen führen das PowerStore-Betriebssystem aus und jeder physische PowerStore-Node enthält standardmäßig einen ESXi-Host und eine virtuelle Controller-Maschine. Zur Sicherstellung der ordnungsgemäßen Ressourcenverfügbarkeit für das PowerStore-Betriebssystem verfügt die virtuelle Controller-Maschine über 50 % der CPU und des Arbeitsspeichers des Nodes, die vom ESXi-Host reserviert werden. Die verbleibenden 50 % der Node-Ressourcen werden von virtuellen Maschinen von Nutzern verwendet. Diese virtuellen Maschinen werden standardmäßig mit hoher Verfügbarkeit geschützt und die virtuellen PowerStore-Controller-Maschinen sind ebenfalls redundant.

[Figure 19](#page-24-1) zeigt die Architektur einer PowerStore X-Modell-Appliance. VMware ESXi wird direkt auf der PowerStore-Plattform installiert und das PowerStore-Betriebssystem wird als virtuelle Maschine auf dem VMware ESXi-Host ausgeführt. Anwendungen können als virtuelle Maschinen direkt auf dem VMware ESXi-Host, der vVols verwendet, bereitgestellt werden. Die Plattform kann externen Block- und vVol-Storage mit Fibre Channel- und iSCSI bereitstellen.

<span id="page-24-1"></span>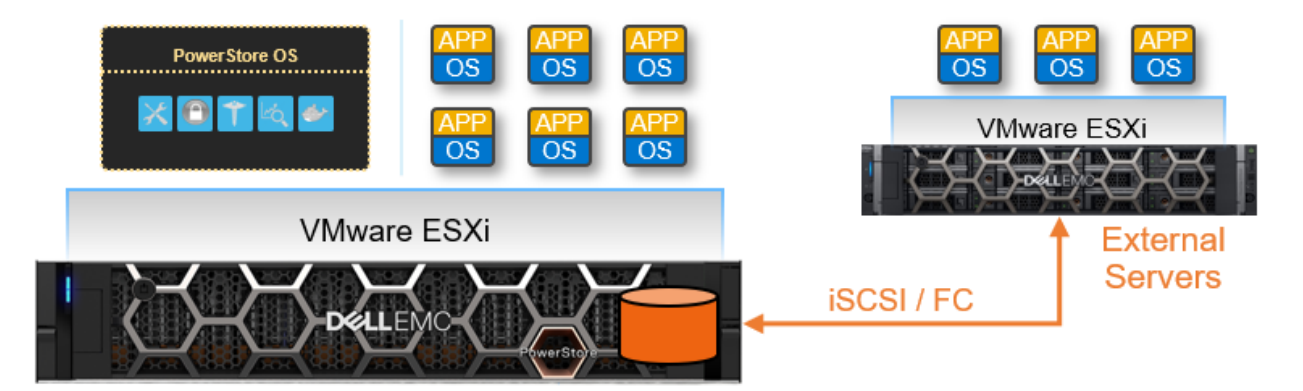

Figure 19 PowerStore X-Modellarchitektur

Weitere Informationen zu den PowerStore X-Modellkomponenten und zur Integration in VMware finden Sie im Dokument [Dell EMC PowerStore: Virtualisierungsintegration.](https://www.dellemc.com/en-us/collaterals/unauth/white-papers/products/storage/h18152-dell-emc-powerstore-virtualization-integration.pdf)

#### <span id="page-25-0"></span>5.1 Bereitstellung

Nachdem das System in einem Rack installiert wurde, erfordert eine einzige PowerStore X-Modell-Appliance einfache Netzwerkverkabelung mit den physischen Ethernetswitches. Stellen Sie nach Abschluss der Verkabelung sicher, dass die richtige Switch-Konfiguration angewendet wurde, um Management und Datenverkehr von der Appliance zu unterstützen. Schließen Sie schließlich die Netzkabel an und schalten Sie die Appliance ein. Sobald Sie online sind, können Sie einfach auf PowerStore zugreifen, um den Assistenten für die Erstkonfiguration zu starten und das System zu konfigurieren.

Der Assistent für die Erstkonfiguration ist ein HTML5-basierter Konfigurationsassistent, der auf der Appliance gehostet wird. PowerStore T-Modell-Appliances verwenden auch einen ähnlichen Assistenten. Der Assistent für die Erstkonfiguration sammelt alle erforderlichen Informationen zu Netzwerk, Infrastrukturservices und Hypervisor. Die Appliance wendet diese Konfiguration automatisch an und versetzt PowerStore in einen konfigurierten Betriebszustand.

Allgemeine Informationen zur Bereitstellung und Konfiguration von PowerStore finden Sie im *Dell EMC PowerStore: Schnellstarthandbuch* im [PowerStore-Infohub.](http://www.dell.com/powerstoredocs) Das *Schnellstarthandbuch* enthält eine Übersicht über die Bereitstellung von PowerStore und verweist Leser auf alle anderen erforderlichen Dokumentationen und Ressourcen für eine erfolgreiche Installation.

#### <span id="page-25-1"></span>5.1.1 Networking und Verkabelung

PowerStore X-Modell-Appliances erfordern zwei physische Ethernetswitches mit Layer-2-Konnektivität. Die Ethernetswitches sorgen für eine hohe Verfügbarkeit für iSCSI, Management, Replikation, Import aus externem Storage und VMware vMotion®-Datenverkehr. Die ordnungsgemäße Konfiguration und Verkabelung der physischen Ethernetswitches sorgt dafür, dass die Funktionen von PowerStore zur Verwendung bereit sind, wenn die Erstkonfiguration abgeschlossen ist.

Damit die Ethernetswitches eine hohe Verfügbarkeit für PowerStore bereitstellen können, konfigurieren Sie sie mit einer der folgenden Layer-2-Interconnect-Optionen:

- Multi-Chassis Link Aggregation Group (z. B. Virtual Link Trunking, Virtual PortChannel oder Multi-Chassis Trunking)
- Zuverlässige L2-Uplinks
- Direct Trunk Link

Die minimalen Verkabelungsanforderungen in Tabelle 10 müssen erfüllt sein.

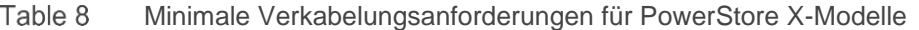

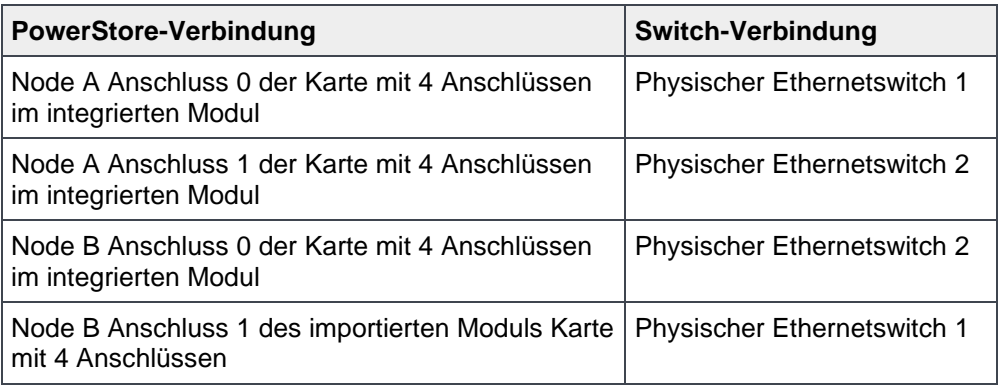

[Figure 20](#page-26-1) skizziert die mindestens erforderliche Verkabelung für PowerStore X-Modell-Appliances.

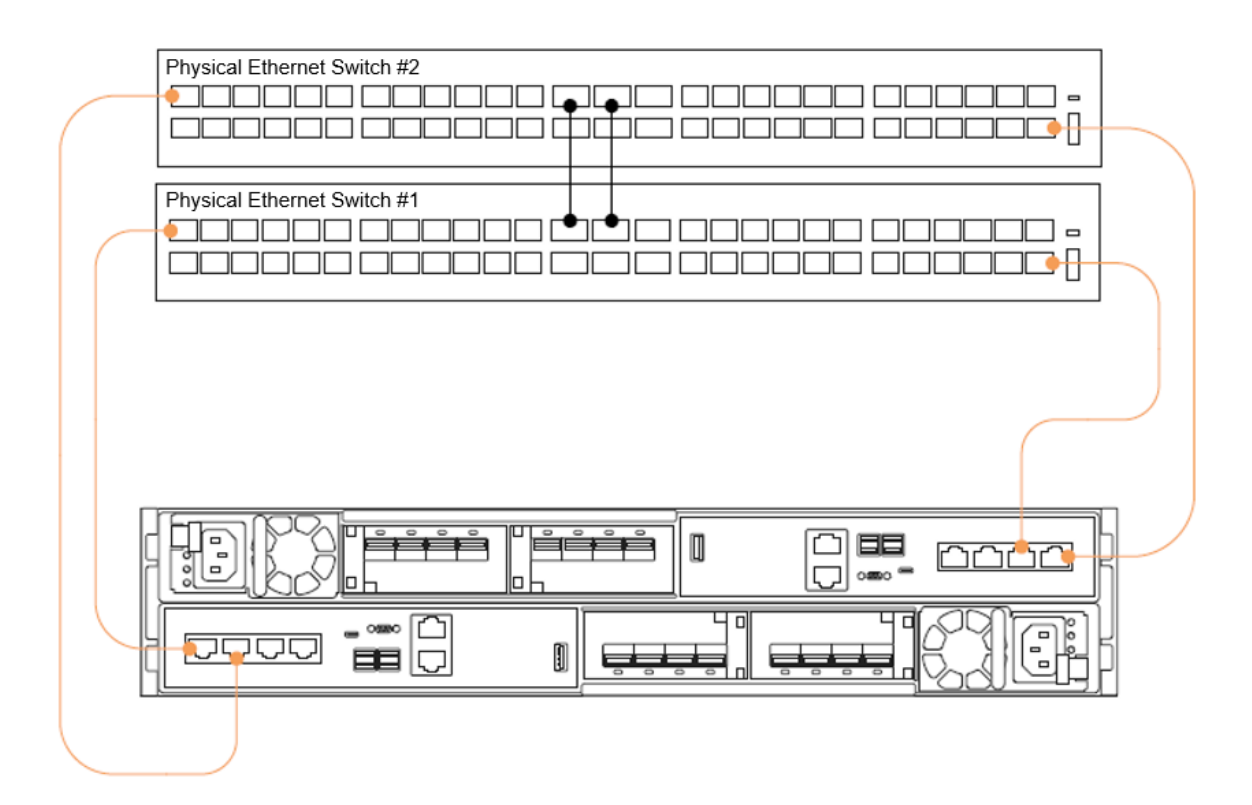

<span id="page-26-1"></span>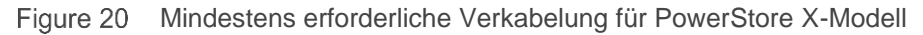

Diese Verkabelungskonfiguration bietet eine hohe Verfügbarkeit und eine optimale Datenverkehrsformung für die PowerStore X-Modell-Appliance. Weitere Informationen zur Konfiguration der erforderlichen Switche finden Sie in den Dokumenten *Dell EMC PowerStore: Netzwerkkonfigurationshandbuch für die Dell PowerSwitch-Serie* und *Dell EMC PowerStore: Netzwerkplanungshandbuch* auf dem [PowerStore-Infohub.](https://www.dell.com/powerstoredocs)

#### <span id="page-26-0"></span>5.1.2 Ermittlung und Erstkonfiguration

Nachdem das PowerStore-System verkabelt ist und die entsprechenden Netzwerkeinstellungen konfiguriert wurden, führen Sie eine Ermittlung und Erstkonfiguration für PowerStore durch. Zwei Ermittlungsoptionen ermöglichen die physische Verbindung einer Workstation mit der Appliance oder die remote Ermittlung der Appliance mithilfe der Anwendung PowerStore Discovery Utility. Nachdem das PowerStore-System erkannt wurde, führen Sie den HTML5-basierten Assistenten für die Erstkonfiguration aus, um die Konfiguration abzuschließen.

Die bevorzugte Methode für die Konfiguration ist die physische Verbindung einer Workstation mit dem Serviceanschluss auf Node A der PowerStore-Appliance. Eine statische IP-Adresse von 128.221.1.249 und Subnetzmaske 255.255.255.0 ist auf der Workstation festgelegt und die Nutzer können sich bei PowerStore anmelden und den Assistenten für die Erstkonfiguration starten, indem Sie in einem Browser 128.221.1.250 öffnen.

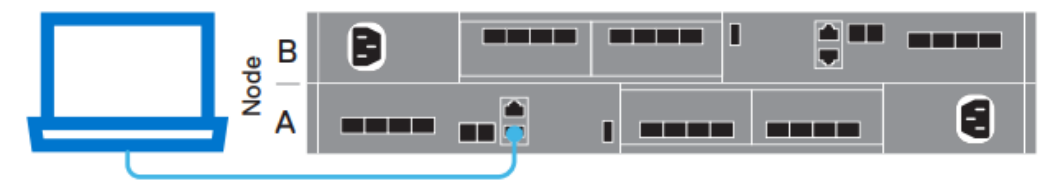

Figure 21 PowerStore Direct Connect-Ermittlung

Wenn die direkte Verbindung einer Workstation mit der PowerStore-Appliance nicht möglich ist, laden Sie das PowerStore Discovery Utility von **Dell Support** herunter und installieren Sie es auf einem Remotecomputer. Das PowerStore Discovery Utility nutzt die Zero-Configuration-Technologie zur Erkennung von Avahi-Übertragungen, die vom PowerStore-System erstellt wurden. Die Avahi-Übertragungen werden von den Anschlüssen 0 und 1 der Karte mit 4 Anschlüssen von PowerStore X auf dem nativen VLAN gesendet. Bei der Übertragung muss der Remotecomputer über eine Schnittstelle auf dem gleichen Netzwerk verfügen, um das PowerStore-System zu erkennen. PowerStore Discovery Utility erkennt alle nicht konfigurierten und konfigurierten PowerStore-Systeme im Netzwerk. Das Dienstprogramm startet dann automatisch einen Webbrowser zu der Appliance, um den Assistenten für die Erstkonfiguration zu starten.

Weitere Informationen zur Ermittlung und Konfiguration von PowerStore finden Sie im Dokument *Dell EMC PowerStore: Schnellstarthandbuch* im [PowerStore-Infohub](https://www.dell.com/powerstoredocs)*.*

Drei Netzwerke sind für die Konfiguration einer PowerStore X-Modell-Appliance erforderlich. Jedes Netzwerk erfordert mehrere IP-Adressen, zusammen mit Gateway, Netzmaske und VLAN-Informationen. Wenn das Netzwerk den Zugriff oder natives VLAN auf dem Switch verwendet, wird **VLAN 0** im Assistenten für die Erstkonfiguration verwendet. Die Netzwerke können zwar dasselbe VLAN verwenden, aber Managementund Storage-Netzwerk müssen sich in unterschiedlichen Subnetzen befinden. In [Table 9](#page-27-0) sind die spezifischen IP-Anforderungen für jedes Netzwerk beschrieben.

| <b>Netzwerk</b> | Anzahl der IP-Adressen                     | Zweck                                                                                                    |
|-----------------|--------------------------------------------|----------------------------------------------------------------------------------------------------|
| Management      | 6                                          | • Cluster-IP-Adresse<br>• Appliance IP<br>• 2 x Controller-VM-IP-Adresse<br>• 2 x ESXi-IP-Adresse                                         |
| Speicher        | 6 erforderlich, 9 für optimale<br>Leistung | • 2 x iSCSI-Ziel-IPS, 4 x für optimale Leistung<br>• 4 x iSCSI-Initiator-IPS<br>• Globale IP-Adresse für die Storage-Erkennung (optional) |
| vMotion         | 2                                          | $\bullet$ 2 x vMotion-IPS                                                                                                    |

<span id="page-27-0"></span>Table 9 PowerStore X – Assistent für die Erstkonfiguration, IP-Anforderungen

Neben den Netzwerkinformationen sind die folgenden Details erforderlich, um den Assistenten für die Erstkonfiguration abzuschließen:

- DNS-Server
- NTP-Server
- vCenter-IP
- vCenter-Administratorzugangsdaten
- PowerStore-Zugangsdaten

Das Storage-Netzwerk stellt iSCSI-Ziele bereit, um externes iSCSI, Datenimport und Replikationsdatenverkehr zu unterstützen, wenn das System konfiguriert ist. Die IP-Adressen des Storage-Netzwerks werden auch für die interne iSCSI-Konnektivität zwischen der virtuellen PowerStore-Controller-Maschine und dem PowerStore ESXi-Host verwendet. Die vier iSCSI-Initiatoren ermöglichen es den ESXi-Hosts, einen iSCSI-Datenpfad für das iSCSI-Ziel der virtuellen Controller-Maschine einzurichten. Die Konfiguration zweier weiterer iSCSI-Ziele eröffnet den ESXi-Hosts zusätzliche Pfade zur virtuellen Controller-Maschine und verbessert die Leistung.

Weitere Informationen zu dem Assistenten für die Erstkonfiguration finden Sie im Dokument *Dell EMC PowerStore: Arbeitsblatt zur Erstkonfiguration* auf dem [PowerStore-Infohub.](https://www.dell.com/powerstoredocs)

Wenn die Erstkonfiguration beginnt, werden verschiedene Aufgaben aus einer vSphere-Perspektive automatisiert. Die Ressourcen können automatisch in einem vorhandenen Rechenzentrum bereitgestellt werden. Andernfalls wird ein neues erstellt, die auf den Konfigurationseinstellungen basiert, die im Assistenten für die Erstkonfiguration angegeben sind. Die beiden ESXi-Hosts des PowerStore X-Modells werden mit dem Ziel-vCenter als neuer ESXi-Cluster verbunden. Ein verteilter virtueller Switch wird für diesen ESXi-Cluster erstellt, um die beiden PowerStore-Nodes aus einer Netzwerkperspektive zu verbinden. Ein Standard-vVol-Datenspeicher wird gemountet und zeigt die nutzbare Kapazität der Appliance an. Schließlich wird vSphere HA auf dem ESXi-Cluster des PowerStore X-Modells konfiguriert.

# <span id="page-29-0"></span>6 Fazit

Die PowerStore-Plattform bietet eine datenzentrierte, intelligente und anpassungsfähige Infrastruktur, die sowohl herkömmliche als auch moderne Workloads unterstützt. Ein datenzentriertes Design optimiert die Systemleistung, die Skalierbarkeit und die Storage-Effizienz zur Unterstützung aller Workloads ohne Kompromisse. PowerStore bietet intelligente Automatisierung mithilfe einer programmierbaren autonomen Infrastruktur, die das Management vereinfacht und Systemressourcen optimiert. Außerdem werden proaktive Integritätsanalysen ermöglicht, um die Umgebung zu überwachen, zu analysieren und Fehler zu beheben. PowerStore verfügt über eine anpassbare Architektur, die Geschwindigkeit und Anwendungsmobilität ermöglicht und flexible Bereitstellungsmodelle bietet. Dazu werden Auswahl, Vorhersagbarkeit und Investitionsschutz durch flexible Zahlungslösungen und DIP-Upgrades ermöglicht.

PowerStore setzt einen neuen Standard für Storage durch bestechende Einfachheit und Enterprise-Funktionen zu einem erschwinglichen Preis und mit einer kompakten Stellfläche. Es erfüllt die Anforderungen von IT-Fachpersonal mit eingeschränkten Ressourcen in großen und kleinen Abteilungen. Das speziell entwickelte PowerStore-System wird in PowerStore T- und PowerStore X-Modellen angeboten. Mit den Unified-Storage- und Clustering-Funktionen der PowerStore T-Modelle kann die PowerStore-Lösung nach oben und nach unten skaliert werden, um die sich ständig ändernden Anforderungen zu erfüllen. Clustering ermöglicht das Hinzufügen einer Appliance zu einem vorhandenen Cluster und das Migrieren von Ressourcen zwischen Clustern. Die AppsON-Funktion und der leistungsfähige Block-Storage machen PowerStore flexibel für unterschiedliche Anwendungen und Budgets.

Bei der Konzeption von PowerStore stand die Benutzerfreundlichkeit im Vordergrund. Die moderne Gestaltung der Managementschnittstellen wurde mit Blick auf Best Practices entwickelt. Dieses Design vereinfacht die intelligente Bereitstellung von Storage, ohne dabei jedes kleinste Detail managen zu müssen. Ein Angebot an Softwarefunktionen, das mit derselben Geisteshaltung entwickelt wurde, ermöglicht die Automatisierung und die vereinfachte Wartung. Ein starke Supportumgebung stellt verschiedene Datenträger für Schulungen und Troubleshooting bereit, unterstützt durch das erstklassige Supportmodell von Dell Technologies. Schließlich können Nutzer, die ihre bestehende Dell Technologies Infrastruktur aktualisieren möchten, die intuitiven nativen Migrationsfunktionen der PowerStore-Plattform nutzen.

# <span id="page-30-0"></span>A Technischer Support und Ressourcen

[Dell.com/support](http://www.dell.com/support) konzentriert sich auf die Erfüllung der Kundenanforderungen mit bewährtem Service und Support.

[Die technischen Whitepaper und Videos zu Storage und Data Protection](http://www.dell.com/storageresources) bieten Fachwissen, mit dem Sie den Erfolg Ihrer Kunden mit den Produkten von Dell EMC für Storage und Data Protection unterstützen können.

Auf dem [PowerStore-Infohub](http://www.dell.com/powerstoredocs) finden Sie eine detaillierte Dokumentation zur Installation, Konfiguration und Management von Dell EMC PowerStore-Systemen.